# VYSOKÉ UČENÍ TECHNICKÉ V BRNĚ

Fakulta elektrotechniky a komunikačních technologií

DIPLOMOVÁ PRÁCE

Brno, 2019 **Brno, 2019** Brno, 2019

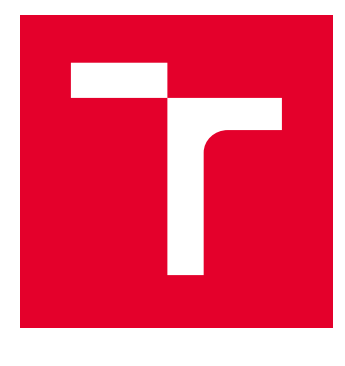

# VYSOKÉ UČENÍ TECHNICKÉ V BRNĚ

BRNO UNIVERSITY OF TECHNOLOGY

## FAKULTA ELEKTROTECHNIKY A KOMUNIKAČNÍCH TECHNOLOGIÍ

FACULTY OF ELECTRICAL ENGINEERING AND COMMUNICATION

## ÚSTAV TELEKOMUNIKACÍ

DEPARTMENT OF TELECOMMUNICATIONS

# PARALELIZACE NÁROČNÝCH ÚLOH REKONSTRUKCE V DYNAMICKÉ MAGNETICKÉ REZONANCI

PARALLELIZATION OF COMPLEX TASKS IN RECONSTRUCTION OF DYNAMIC MAGNETIC RESONANCE

DIPLOMOVÁ PRÁCE MASTER'S THESIS

AUTOR PRÁCE AUTHOR

Bc. Kateřina Bijotová

VEDOUCÍ PRÁCE **SUPERVISOR** 

Ing. Jan Mašek, Ph.D.

BRNO 2019

VYSOKÉ UČENÍ FAKULTA ELEKTROTECHNIKY TECHNICKÉ A KOMUNIKAČNÍCH V BRNĚ TECHNOLOGIÍ

## **Diplomová práce**

magisterský navazující studijní obor **Telekomunikační a informační technika**

Ústav telekomunikací

*Studentka:* Bc. Kateřina Bijotová *ID:* 147672 *Ročník:* 2 *Akademický rok:* 2018/19

#### **NÁZEV TÉMATU:**

#### **Paralelizace náročných úloh rekonstrukce v dynamické magnetické rezonanci**

#### **POKYNY PRO VYPRACOVÁNÍ:**

Cílem diplomové práce bude prostudování technologie magnetické rezonance a následná optimalizace rekonstrukčního modelu s pomocí grafického akcelerátoru. Stěžejní část práce se bude zabývat optimalizací výpočetně náročných částí rekonstrukčního modelu v Matlabu s pomocí funkce "gpuArray" a dále bude na základě kódu v Matlabu vytvořena a otestována funkce NUFFT s pomocí technologie CUDA a knihovy Jcuda. Takto vytvořená optimalizovaná funkce bude spouštěna z původního kódu v Matlabu a jednotlivé výsledky zrychlení výpočtů budou srovnány a vykresleny do grafů. Dále bude provedeno vyhodnocení na reálných datech z MR skeneru.

#### **DOPORUČENÁ LITERATURA:**

[1] LUSTIG, M., D.L. DONOHO, J.M. SANTOS a J.M. PAULY. Compressed Sensing MRI. Signal Processing Magazine, IEEE. USA: IEEE, 0803, 25(2), 72-82. DOI: 10.1109/MSP.2007.914728. ISSN 1053-5888.

[2] HAGER, Georg a Gerhard WELLEIN. Introduction to high performance computing for scientists and engineers. Boca Raton: CRC Press, c2011. Chapman & Hall/CRC computational science series, 7. ISBN 978-1-4398-1- 92-4.

*Termín zadání:* 1.2.2019 *Termín odevzdání:* 16.5.2019

*Vedoucí práce:* Ing. Jan Mašek, Ph.D. *Konzultant:*

> **prof. Ing. Jiří Mišurec, CSc.** *předseda oborové rady*

#### **UPOZORNĚNÍ:**

Autor diplomové práce nesmí při vytváření diplomové práce porušit autorská práva třetích osob, zejména nesmí zasahovat nedovoleným způsobem do cizích autorských práv osobnostních a musí si být plně vědom následků porušení ustanovení § 11 a následujících autorského zákona č. 121/2000 Sb., včetně možných trestněprávních důsledků vyplývajících z ustanovení části druhé, hlavy VI. díl 4 Trestního zákoníku č.40/2009 Sb.

Fakulta elektrotechniky a komunikačních technologií, Vysoké učení technické v Brně / Technická 3058/10 / 616 00 / Brno

## **ABSTRAKT**

Tato diplomová práce se zabývá paralelizací náročných úloh rekonstrukce v dynamické magnetické rezonanci. Popisuje základní princip magnetické rezonance a její souvislost s Fourierovou transformací. Zabývá se rozdílem mezi statickou a dynamickou rekonstrukcí obrazu z magnetické rezonance. Rozebírá algoritmus SVD a jeho použití při rekonstrukci zobrazování magnetickou rezonancí. Uvádí princip a význam paralelních výpočtů při zobrazování magnetickou rezonancí a dále popisuje technologii CUDA. Dále práce obsahuje popis a vypracování implementace rekonstrukčního modelu v jazyce MATLAB a jazyce Java, jež byly optimalizovány knihovnou JCuda v případě Java implementace a funkcí gpuArray pro MATLAB implementaci.

## **KLÍČOVÁ SLOVA**

Zobrazování magnetickou rezonancí, NUFFT, proximální algoritmy, paralelní výpočty, gpuArray, CUDA.

### **ABSTRACT**

This thesis deals with parallelization of complex tasks in reconstruction of dynamic magnetic resonance. It describes the basic principle of magnetic resonance and its relation to Fourier transform. It deals with the difference between static and dynamic magnetic resonance image reconstruction. It analyzes SVD algorithm and its use in magnetic resonance image reconstruction. It presents the principles and the importance of parallel computing in magnetic resonance imaging and describes CUDA technology. The thesis also contains a description and execution of the implementation of the reconstruction model in MATLAB and Java programming language which were optimized by JCuda library for Java implementation and gpuArray function in case of MATLAB implementation.

### **KEYWORDS**

Magnetic resonance imaging, NUFFT, proximal algorithms, parallel computing, gpuArray, CUDA.

BIJOTOVÁ, Kateřina. Paralelizace náročných úloh rekonstrukce v dynamické magnetické rezonanci. Brno, 2019, 68 s. Diplomová práce. Vysoké učení technické v Brně, Fakulta elektrotechniky a komunikačních technologií, Ústav telekomunikací. Vedoucí práce: Ing. Jan Mašek, Ph.D.

Vysázeno pomocí balíčku thesis verze 3.03; <http://latex.feec.vutbr.cz>

### PROHLÁŠENÍ

Prohlašuji, že svou diplomovou práci na téma "Paralelizace náročných úloh rekonstrukce v dynamické magnetické rezonanci" jsem vypracovala samostatně pod vedením vedoucího diplomové práce a s použitím odborné literatury a dalších informačních zdrojů, které jsou všechny citovány v práci a uvedeny v seznamu literatury na konci práce.

Jako autorka uvedené diplomové práce dále prohlašuji, že v souvislosti s vytvořením této diplomové práce jsem neporušila autorská práva třetích osob, zejména jsem nezasáhla nedovoleným způsobem do cizích autorských práv osobnostních a/nebo majetkových a jsem si plně vědoma následků porušení ustanovení  $\S 11$  a následujících autorského zákona č. 121/2000 Sb., o právu autorském, o právech souvisejících s právem autorským a o změně některých zákonů (autorský zákon), ve znění pozdějších předpisů, včetně možných trestněprávních důsledků vyplývajících z ustanovení části druhé, hlavy VI. díl 4 Trestního zákoníku č. 40/2009 Sb.

Brno . . . . . . . . . . . . . . . . . . . . . . . . . . . . . . . . . . . . . . . . . . . . . . . . .

podpis autorky

## PODĚKOVÁNÍ

Ráda bych poděkovala vedoucímu diplomové práce panu Ing. Janu Maškovi, Ph.D. za konzultace a návrhy k práci a také panu doc. Mgr. Pavlovi Rajmicovi, Ph.D. za odborné rady a vysvětlení.

Brno . . . . . . . . . . . . . . . . . . . . . . . . . . . . . . . . . . . . . . . . . . . . . . . . . podpis autorky

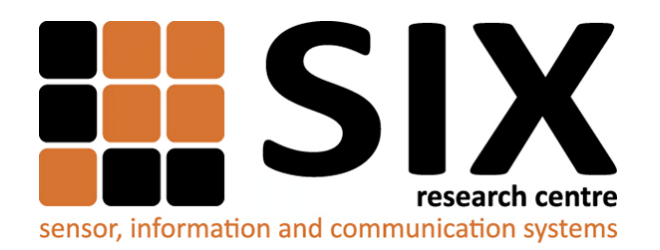

Faculty of Electrical Engineering and Communication Brno University of Technology Purkynova 118, CZ-61200 Brno Czech Republic http://www.six.feec.vutbr.cz

## PODĚKOVÁNÍ

Výzkum popsaný v této diplomové práci byl realizován v laboratořích podpořených z projektu [SIX;](http://www.six.feec.vutbr.cz) registrační číslo CZ.1.05/2.1.00/03.0072, operační program Výzkum a vývoj pro inovace.

Brno . . . . . . . . . . . . . . . . . . . . . . . . . . . . . . . . . . . . . . . . . . . . . . . . .

podpis autorky

ļ

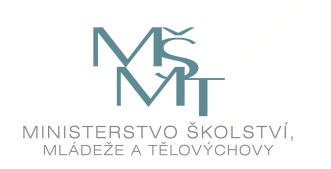

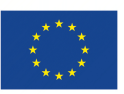

EVROPSKÁ UNIE EVROPSKÝ FOND PRO REGIONÁLNÍ ROZVOJ INVESTICE DO VAŠÍ BUDOUCNOSTI

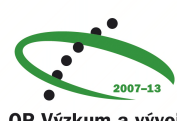

OP Výzkum a vývoj pro inovace

# **Obsah**

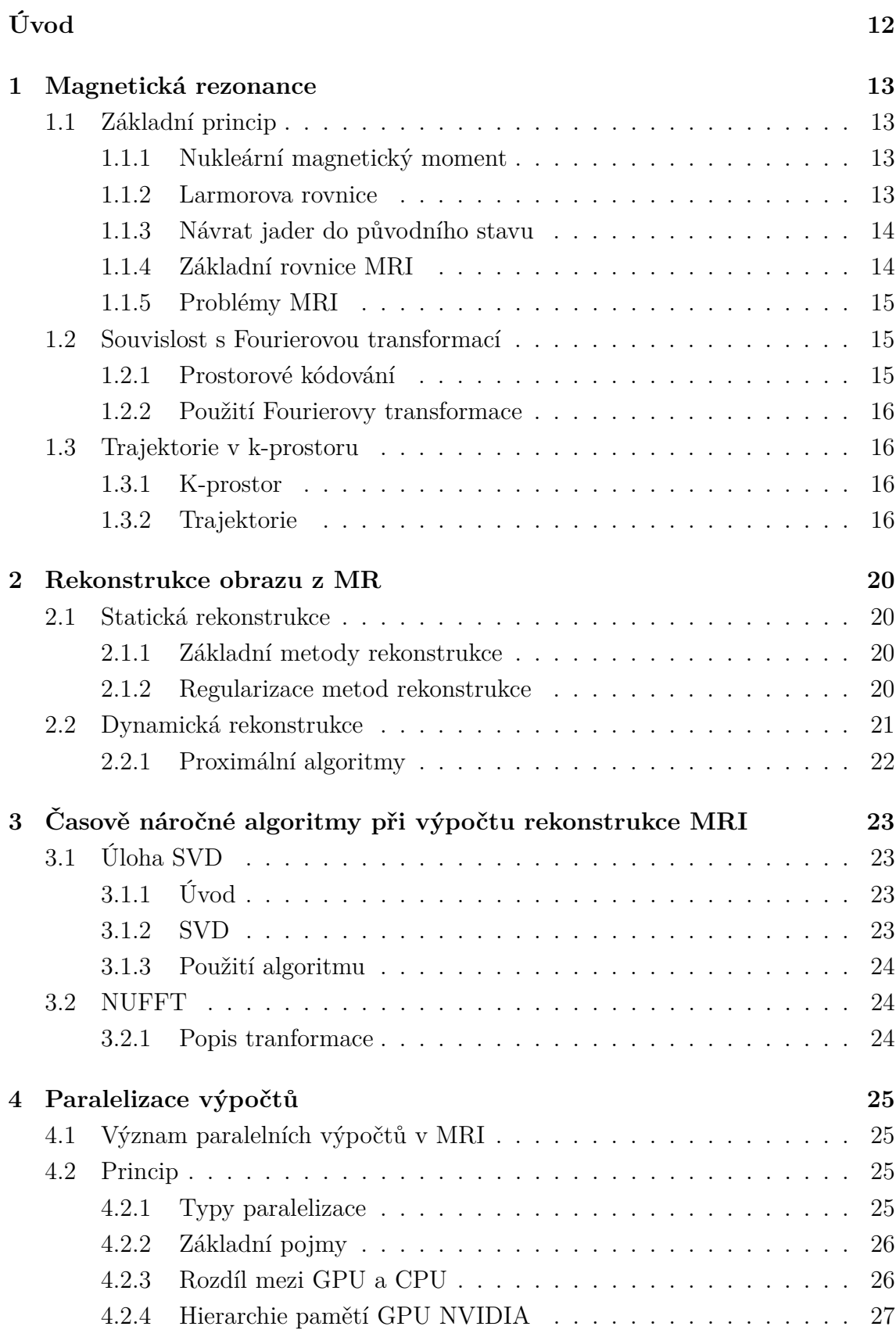

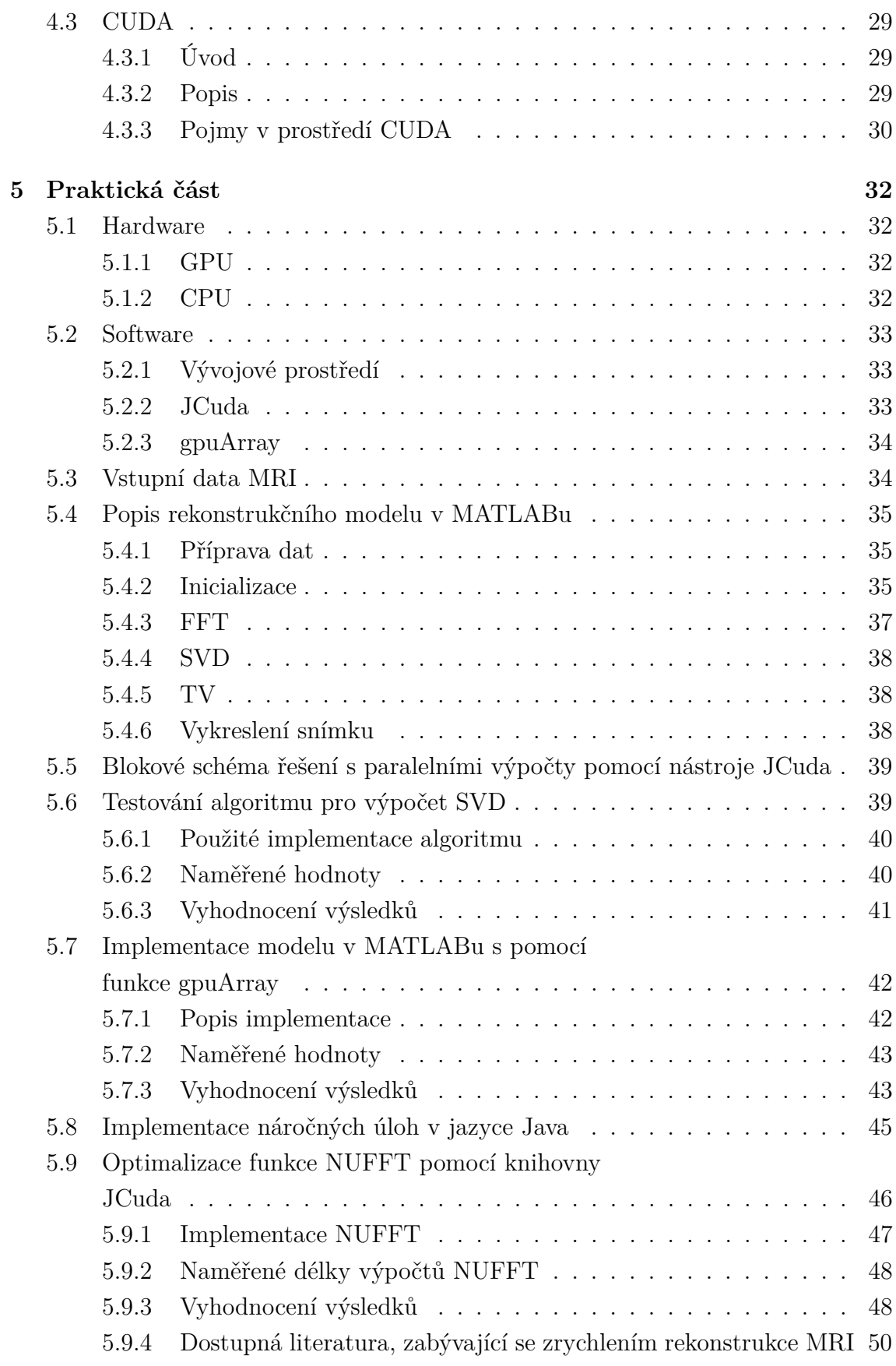

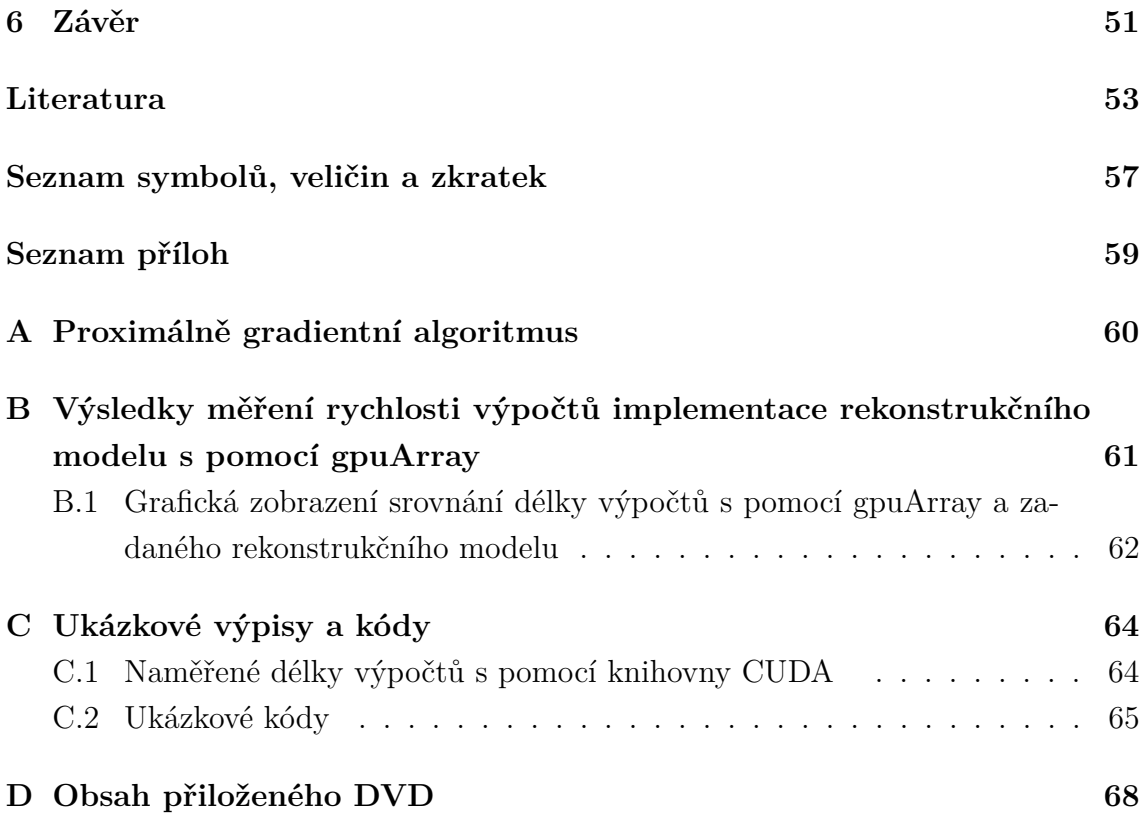

# **Seznam obrázků**

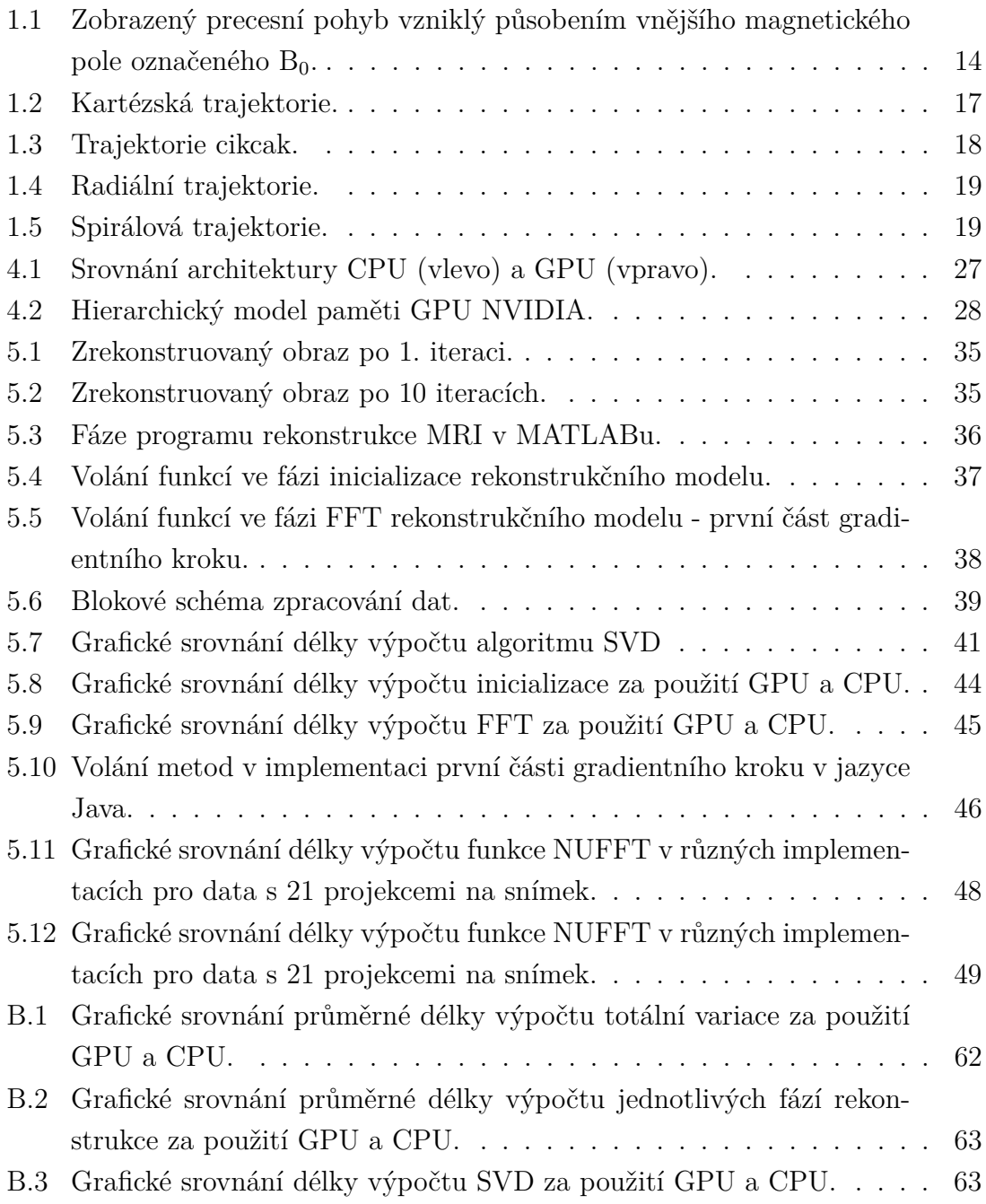

# **Seznam tabulek**

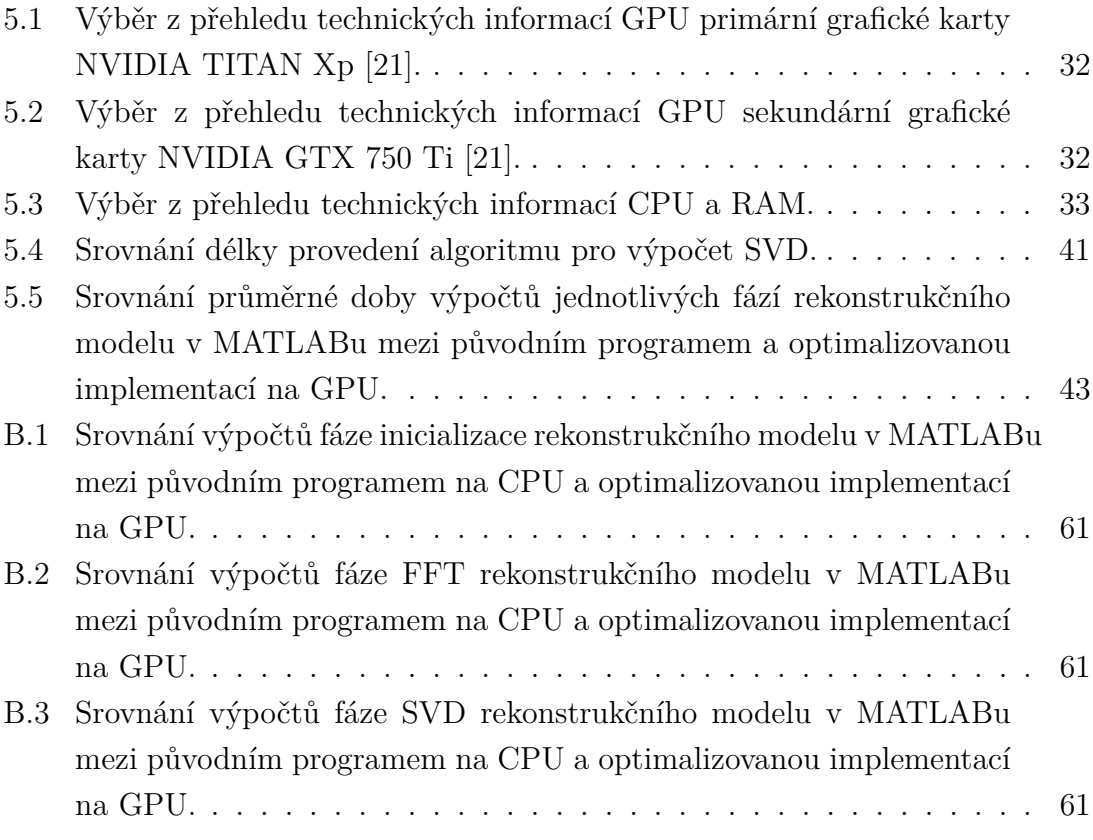

# **Úvod**

<span id="page-12-0"></span>Porozumění mozkovým funkcím a zaměření souvisejících funkčních oblastí mozku je důležitým krokem v lidském poznání a předmětem neurověd po celém světě. Jednou z předních metod, které se na mapování mozku zaměřují, je zobrazování magnetickou rezonancí – Magnetic Resonance Imaging, tedy zkráceně MRI, a to jak v oboru vědeckého výzkumu, tak v lékařské praxi. Její nejčastější využití je v lékařství pro diagnostické účely.

Největším úskalím při využití MRI jsou vyšší časové nároky oproti jiným diagnostickým metodám při rekonstrukci interpretovatelného obrazu z nasnímaných dat. Je to dáno složitými výpočty, které jsou součástí rekonstrukčního modelu. Za účelem tyto nároky snížit vznikla potřeba zefektivnit úlohy rekonstrukce v magnetické rezonanci. Řešením této otázky je využít paralelního zpracování výpočtů oproti klasickému sekvenčnímu způsobu výpočtu, a tedy celý proces urychlit.

Hlavním přínosem práce je vypracování implementace časově náročného algoritmu pro výpočet SVD (rozkladu na singulární hodnoty) a funkce NUFFT (neuniformní rychlé Fourierovy transformace), které využívají paralelních výpočtů na grafické kartě. Paralelizace výpočtů má za cíl snížit časové nároky úlohy.

Práce je členěna následovně: v první kapitole je popsán princip magnetické rezonance, využití Fourierovy transformace v MRI a představeny trajektorie pro získávání dat. Kapitola druhá vysvětluje podstatu rekonstrukce obrazu z magnetické rezonance, a to rekonstrukci statickou a dynamickou, a představuje proximální algoritmy. Kapitola třetí rozebírá náročné úlohy pro rekonstrukci v magnetické rezonanci: rozklad na singulární hodnoty a neuniformní rychlou Fourierovu transformaci. Předmětem čtvrté kapitoly jsou paralelní výpočty, princip zpracování dat na grafickém procesoru grafické karty a vývojová platforma CUDA – Compute Unified Device Architecture.

Výstupem diplomové práce je praktická část, jež je popsána v následném oddílu práce. V páté kapitole jsou představeny hardwarové a softwarové prostředky, použité k realizaci paralelizovaného výpočtu na grafickém procesoru grafické karty, vstupní data MRI, popis rekonstručního modelu v jazyce MATLAB. Dále se tato část práce zaměřuje na testování algoritmu SVD, implementace modelu v jazyce MATLAB s pomocí funkce gpuArray, implementace funkce NUFFT v jazyce Java a její optimalizace pomocí knihovny JCuda a technologie CUDA. Následně jsou prezentovány, srovnány a diskutovány výsledky testů paralelních a neparalelních výpočtů zmíněných implementací úloh. Pro ilustraci jsou také představeny příklady dalších literárních zdrojů, které se zabývají urychlením rekonstrukce MRI.

## <span id="page-13-0"></span>**1 Magnetická rezonance**

### <span id="page-13-1"></span>**1.1 Základní princip**

Na rozdíl od dalších zobrazovacích metod v medicíně je magnetická rezonance založena na detekci elektromagnetických vln vyzařovaných tělem. Tento zachycený signál je pak interpretován a zpracován pro vytvoření obrazu lidského těla. Tato část práce popisuje základní fyzikální principy a charakteristiky v zobrazování magnetickou rezonancí a byly v ní použity zdroje [\[1\]](#page-53-1), [\[2\]](#page-53-2), [\[3\]](#page-53-3) a [\[4\]](#page-53-4).

#### <span id="page-13-2"></span>**1.1.1 Nukleární magnetický moment**

Každé jádro atomu díky své rotaci kolem imaginární osy (neboli spinu jádra) vytváří magnetické pole, a tuto schopnost nazýváme magnetický moment. Nukleony, které nejsou elektricky neutrální, tj. protony, generují pole silnější, tedy mají větší magnetický moment.

Kromě schopnosti vytváření vlastního magnetického pole ale také magnetický moment vyjadřuje sílu interakce s vnějším magnetickým polem. Orientace vektoru magnetického momentu je v případě, kdy na jádro nepůsobí vnější magnetické pole, náhodná. Působením homogenního vnějšího magnetického pole však dochází k orientaci vektoru magnetického momentu, neboli magnetického dipólu, atomového jádra ve směru působení pole.

Hlavním chemickým prvkem, který pro zobrazování magnetickou rezonancí – Magnetic Resonance Imaging využíváme, je vodík <sup>1</sup>H obsažený ve vodě, která tvoří více než polovinu lidského těla, v tuku a dalších organických molekulách. Působením homogenního magnetického pole  $B_0$  na určitou hmotu však reálně nedocílíme orientace magnetického dipólu všech přítomných jader, ale pouze části. Výsledkem této pře-orientace dipólů je polarizace hmoty. Kromě polarizace také dochází k precesnímu pohybu částic, viz obr. [1.1,](#page-14-2) neboli rotaci okolo osy souběžné s indukčními čarami působícího pole  $B_0$ .

#### <span id="page-13-3"></span>**1.1.2 Larmorova rovnice**

Úhlový kmitočet precesního pohybu je dán Larmorovou rovnicí [\(1.1\)](#page-13-4) a nazýváme jej Larmorovou frekvencí [\[1\]](#page-53-1):

<span id="page-13-4"></span>
$$
f_0 = \gamma \cdot B_0,\tag{1.1}
$$

kde  $f_0$  je Larmorova frekvence vyjádřena pomocí gyromagentického poměru  $\gamma$  (konstanty dané pro jednotlivé nuklidy uváděné v MHz/T) a magnetická indukce pole  $B_0$  udávané v řádu jednotek tesla.

<span id="page-14-2"></span>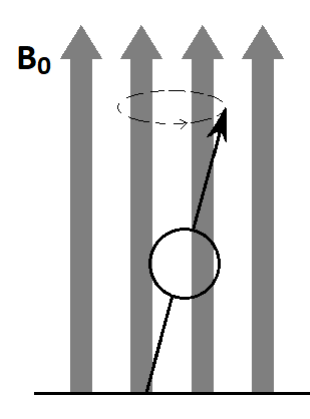

Obr. 1.1: Zobrazený precesní pohyb vzniklý působením vnějšího magnetického pole označeného  $B_0$ .

#### <span id="page-14-0"></span>**1.1.3 Návrat jader do původního stavu**

Pro generování homogenního magnetického pole používáme při MRI vysílání vysokofrekvenčních, neboli RF z anglického Radio Frequency, pulsů o Larmorově frekvenci k pacientovi pomocí vysílacích RF cívek. Vysílané pulsy musí být na rezonančním kmitočtu jader vodíku, aby docházelo k precesnímu pohybu všech jader vodíku o Larmorově frekvenci. Dochází tedy k fázové koherenci, přičemž u některých jader dochází navíc k přechodu do stavu s vyšší energií, tedy k jejich tzv. excitaci.

Po přerušení vysílání RF pulsů jádra ztrácí fázovou koherenci (jádra se odlišují kmitočtem precesního pohybu) a navrací se do původního rovnovážného stavu. Tomuto návratu říkáme relaxace T<sub>2</sub> neboli typu spin–spin. Následkem relaxace se indukuje v přijímací cívce elektrický proud, který představuje signál vyzařovaný magnetizovanými jádry vodíku. Tento signál nazýváme FID – Free induction decay a s postupující relaxací vlivem ztráty fázové koherence signál exponenciálně slábne. Časová konstanta, která tento proces popisuje, se nazývá relaxační čas T2.

Časová konstanta popisující rychlost návratu magnetických dipólů zpět do původní rovnovážné orientace vlivem interakce spinu se svým okolím je relaxační čas  $T_1$ . Tento návrat nazýváme relaxace spin–mřížka či  $T_1$ . Obě relaxace,  $T_1$  i  $T_2$  jsou považovány za vzájemně nezávislé souběžně probíhající jevy.

#### <span id="page-14-1"></span>**1.1.4 Základní rovnice MRI**

Blochova rovnice [1.2](#page-14-3) spojuje vyjádření magnetizace působením magnetického pole a následné relaxace do jednoho výrazu [\[5\]](#page-53-5):

<span id="page-14-3"></span>
$$
\frac{\mathrm{d}\mathbf{M}}{\mathrm{d}t} = \gamma \mathbf{M} \times \mathbf{B} - \frac{M_x \mathbf{i} + M_y \mathbf{j}}{\mathrm{T}_2} - \frac{M_z - M_0}{\mathrm{T}_1} \mathbf{k},\tag{1.2}
$$

kde  $\mathbf{M} = (M_x, M_y, M_z)^T$  vyjadřuje lokální magnetizaci a  $M_0$  rovnovážnou magnetizaci, B odpovídá působícímu magnetickému poli. Výraz γ**M**×**B** vyjadřuje vektorový součin vektorů magnetizace a magnetické indukce, vektory **i**, **j** a **k** pak určují orientaci v prostoru snímku.

#### <span id="page-15-0"></span>**1.1.5 Problémy MRI**

Velkou nevýhodou využití MRI byla od jejího vzniku dlouhá doba skenování pacienta potřebná ke sběru dostatečného objemu dat pro vytvoření výsledného obrazu. V tomto směru se ukazuje nedostatečnost MRI oproti jiným diagnostickým metodám (počítačová tomografie (CT), pozitronová emisní tomografie (PET) či ultrazvuk), které tak dlouhou dobu pro zachytávání informací nepotřebují. Prodlužování vyšetření zvyšuje nepohodlí pacienta ale také riziko, že se skenovaná osoba pohne a tím zapříčiní nepřesnosti získaného obrazu.

Byla tedy snaha snížit dobu potřebnou ke sběru dat, a využívá se pro tento účel komprimovaného snímání (CS-MRI – Compressed Sensing MRI). Při použití komprimovaného snímání sbíráme ve výsledku menší množství dat, což způsobí zkrácení doby snímání. Takto získané urychlení fáze sběru dat je vykoupeno náročnějšími výpočty při rekonstrukci obrazu ze získaných dat, a tedy nárůstem délky fáze rekonstrukce obrazu [\[4\]](#page-53-4).

#### <span id="page-15-1"></span>**1.2 Souvislost s Fourierovou transformací**

Tato podkapitola čerpá ze zdrojů [\[6\]](#page-53-6) a [\[7\]](#page-53-7) a nastiňuje využití Fourierovy transformace v zobrazování magnetickou rezonancí.

#### <span id="page-15-2"></span>**1.2.1 Prostorové kódování**

V MRI průchod elektrického proudu přijímajícími gradientními cívkami způsobí odchylky v magnetickém poli, které odpovídají pozici *p* snímaného bodu. Působením těchto odchylek (neboli gradientních magnetických polí) mají signály snímané tkáně kmitočet, který je funkcí pozice *p* [\[6\]](#page-53-6):

$$
f(p) = \gamma \cdot B(p) = \gamma \cdot (B_0 + G \cdot p), \qquad (1.3)
$$

kde  $B$  je magnetické pole vyjádřeno jako funkce pozice  $p, B_0$  je magnetická indukce statického magnetického pole a *G* je gradientní magnetické pole.

Pokud by platilo  $G = 0$ , tedy v případě působení homogenního magnetického pole, signály na všech pozicích by měly stejný kmitočet i průměrnou fázi. V tomto případě bychom nebyli schopni určit, na které pozici v tkáni je signál nejsilnější. Každý bod v tkáni je totiž reprezentován unikátní kombinací odchylek (gradientů) v magnetickém poli, tedy MRI signály jsou jednoznačně prostorově kódovány.

#### <span id="page-16-0"></span>**1.2.2 Použití Fourierovy transformace**

Gradientní cívky zachycují variace v magnetickém poli v čase, které reprezentují kombinaci signálů o mnoha různých kmitočtech (vycházejících z různých pozic). Takovýto složený signál je poté aplikováním Fourierovy transformace (FT) rozdělen na jeho jednotlivé kmitočty. FT takto zajišťuje překlad změn napětí na cívce jakožto funkci časově závislých prostorově-frekvenčních souřadnic  $k_x$  a  $k_y$  v oblasti k-prostoru na intenzitu obrazu odpovídající funkci prostorových souřadnic *x* a *y* v obrazovém prostoru. Obě zobrazení představují tutéž informaci v jednotlivých prostorech.

## <span id="page-16-1"></span>**1.3 Trajektorie v k-prostoru**

U zobrazování MRI neprobíhá sběr informací o snímaném obrazu napřímo. MRI data jsou získávána v takzvaném k-prostoru, který odpovídá spektrální (neboli také prostorově-kmitočtové) oblasti. V této části práce byly použity zdroje [\[6\]](#page-53-6), [\[7\]](#page-53-7), [\[8\]](#page-53-8), [\[9\]](#page-53-9) a [\[10\]](#page-54-0).

#### <span id="page-16-2"></span>**1.3.1 K-prostor**

Demodulovaný MR signál v časovém okamžiku *t* je ekvivalentní jedné hodnotě trojrozměrné Fourierovy transformace okamžité magnetizace distribuované ve hmotě, na kterou působíme, v prostorovém kmitočtu daném k(t), tudíž platí [\[8\]](#page-53-8):

<span id="page-16-4"></span>
$$
\mathbf{S}(t) \propto \mathrm{FT}_{3\mathrm{D}}\{M_{xy}(\mathbf{r},t) \| (\mathbf{k}(t))\}.
$$
 (1.4)

Tento obecný signálový model může být aplikován na jakoukoli MRI metodu měření. Uvedený vzorec [1.4](#page-16-4) vyjadřuje, že hodnoty signálu jsou postupně přiřazeny k-prostoru, kde odpovídají jednotlivým hodnotám spektrálního zobrazení skenované oblasti. Symbol ∝ značí přímou úměru mezi oběma stranami rovnice. Trajektorie v k-prostoru je určována gradientními poli působícími v době odečítání informací.

#### <span id="page-16-3"></span>**1.3.2 Trajektorie**

Existuje mnoho způsobů, jakými můžeme sbírat data potřebná pro rekonstrukci obrazu. V jakém pořadí získáváme body  $k_x$  a  $k_y$  popisují trajektorie v k-prostoru. Nejužívanější trajektorie jsou kartézské, typu cikcak, radiální a spirálové.

<span id="page-17-0"></span>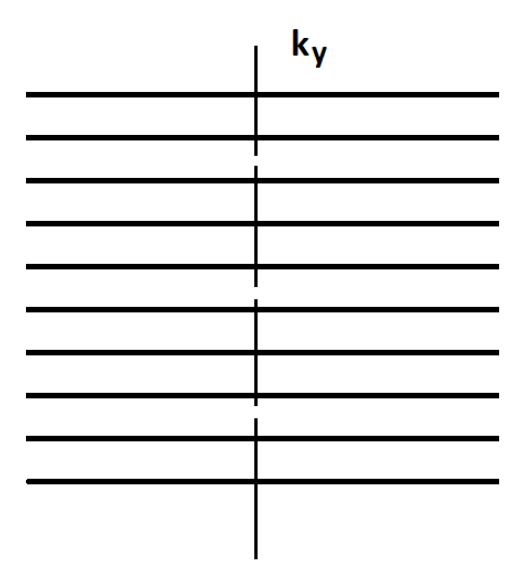

Obr. 1.2: Kartézská trajektorie.

#### **Kartézská trajektorie**

Tento typ trajektorie je nejpoužívanější trajektorií v k-prostoru [\[10\]](#page-54-0). Všechny řádky rastru jsou v k-prostoru vzájemně rovnoběžné, data jsou získávána řádek po řádku, viz obrázek [1.2.](#page-17-0) Data jsou čtena ve směru  $k_x$  souřadnic (prostorové kódování) a směr souřadnic  $k_y$  určuje fázové kódování. Typicky se kartézská trajektorie vyznačuje stejným rozestupem mezi řádky, takže je možné pro rekonstrukci obrazu použít uniformní FFT (rychlou Fourierovu transformaci).

#### **Trajektorie cikcak**

Tato trajektorie prochází k-prostorem střídavě dopředným a zpětným směrem. Používá se buď s konstantním fázovým kódováním, kdy tato trajektorie netvoří pravoúhlou mřížku, takže je třeba k-prostor přepočítat do pravých úhlů, nebo s takzvaným blikajícím fázovým kódováním. V tomto případě jsou v trajektorii pravidelné kolmé přechody mezi směry dopředu a nazpět, takže je pravoúhlost dodržena, jak lze vidět na obrázku [1.3.](#page-18-0)

#### **Radiální trajektorie**

Radiální neboli také paprsčitá trajektorie sestává z paprsků vysílaných zevnitř středu k-prostoru kruhově směrem ven, viz obrázek [1.4.](#page-19-0) První vůbec použitá trajektorie v k-prostoru v MRI byla právě radiální [\[10\]](#page-54-0).

Výhoda použití radiální trajektorie je dosažení vyššího odstupu signálu od šumu (SNR) než za použití ostatních trajektorií v k-prostoru. Z důvodu neuniformní vzor-

<span id="page-18-0"></span>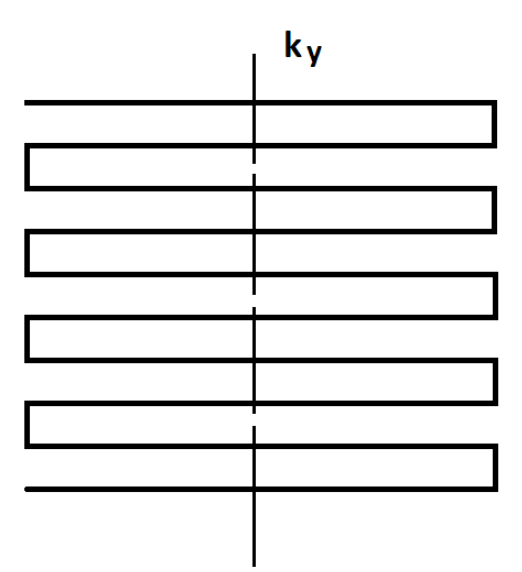

Obr. 1.3: Trajektorie cikcak.

kovací hustoty radiální trajektorie je třeba delší skenovací doby, aby byl dodržen dostatečný vzorkovací kmitočet odpovídající Nyquistově poučce. V případě podvzorkování signálu se objevují artefakty v podobě pruhů. Pokud artefakty nezasahují do sledované oblasti, může nám použití metody podvzorkování signálu ušetřit skenovací čas za zachování stejného prostorového rozlišení, jakého bychom docílili použitím kartézské trajektorie. Z důvodu výše zmíněné neuniformní hustoty vzorků nestačí pro rekonstrukci obrazu klasická FFT, ale je třeba použít neuniformní rychlou Fourierovu transformace (NUFFT).

#### **Spirálová trajektorie**

Spirálová trajektorie vznikla za účelem zkrácení skenovací doby a zároveň pokrytí k-prostoru efektivnějším způsobem, než lze získat použitím kartézské trajektorie. Má počátek ve středu k-prostoru, ze kterého se spirálovitě odvíjí směrem ven, jak je ilustrováno na obrázku [1.5.](#page-19-1)

#### **Další trajektorie**

Kromě výše uvedených, nejpoužívanějších trajektorií existuje množství dalších trajektorií. Např. stochastická (náhodné trajektorie), růžicovitá, kruhová nebo trajektorie hybridní (tj. kombinace dvou či více druhů trajektorií) [\[10\]](#page-54-0).

<span id="page-19-0"></span>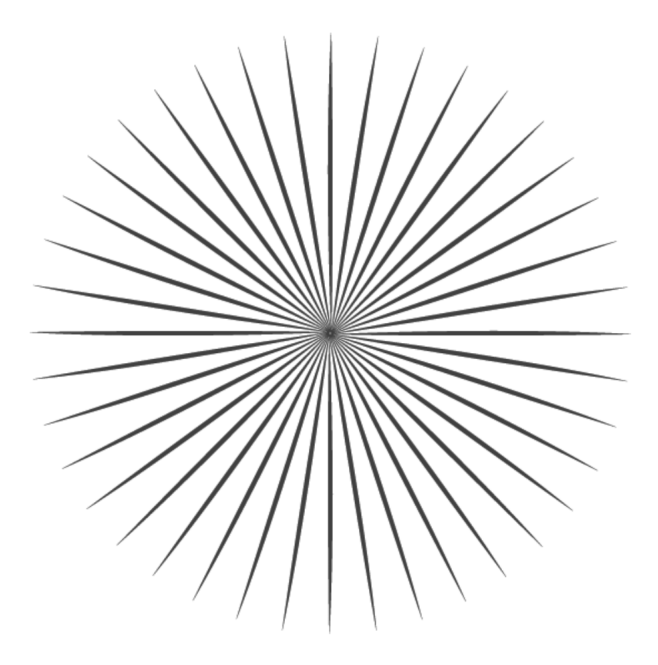

Obr. 1.4: Radiální trajektorie.

<span id="page-19-1"></span>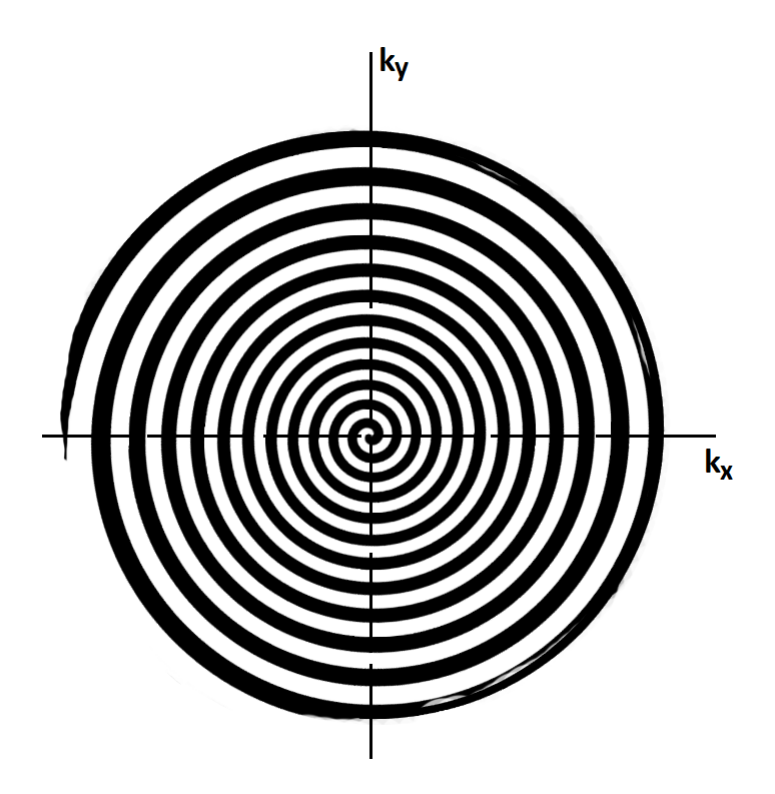

Obr. 1.5: Spirálová trajektorie.

## <span id="page-20-0"></span>**2 Rekonstrukce obrazu z MR**

#### <span id="page-20-1"></span>**2.1 Statická rekonstrukce**

Následující kapitola čerpá ze zdroje [\[3\]](#page-53-3), [\[8\]](#page-53-8), [\[11\]](#page-54-1), [\[12\]](#page-54-2) a [\[13\]](#page-54-3).

Získávání dat z magnetické rezonance (MR) probíhá v dopředném směru, tedy z předlohy snímané tkáně *x* je Fourierovou transformací získán obraz v k-prostoru *d*, jak již bylo vysvětleno v kapitole [1.2.](#page-15-1) Můžeme tento proces zapsat rovnicí

<span id="page-20-5"></span>
$$
d = \mathcal{F}x,\tag{2.1}
$$

kde symbol  $\mathcal F$  představuje operátor Fourierovy transformace. V praxi působí při získávání dat z magnetické rezonance také šum, který zanáší do výpočtu náhodnou proměnnou. V případě snímání pomocí více cívek, což je běžně používáno, je do výpočtu ještě zahrnuta citlivost cívek, tedy místo  $\mathcal{F}x$  je rovnice psána  $\mathcal{F}\mathcal{C}_c x$ . Vzor x je násoben mapou citlivosti  $C_c$  a poté je na upraveném vzoru  $\mathcal{C}_c(x)$  provedena Fourierova transformace. Celkově jsou operace tedy zapsány operátorem  $\mathcal{F}\mathcal{C}_c$ .

#### <span id="page-20-2"></span>**2.1.1 Základní metody rekonstrukce**

V případě rekonstrukce obrazu z magnetické rezonance jde o směr zpětný, kdy z obrazu v k-prostoru *d* se snažíme získat snímek předlohy *x*. Způsob, jakým lze vzor *x* vypočítat, záleží na použité trajektorii pro sběr dat. Pokud probíhá vzorkování v kartézské trajektorii, data jsou seskupena v rovnoměrné mřížce, a tedy existuje zpětný operátor Fourierovy transformace  $\mathcal{F}^{-1}$ , pomocí kterého lze předloha obrazu získat. Výpočet lze popsat rovnicí

<span id="page-20-4"></span>
$$
x = \mathcal{F}^{-1}d. \tag{2.2}
$$

Naopak pokud probíhá sběr vzorků ve směru trajektorie radiální, jedná se o neuniformní Fourierovu transformaci (NUFT – Non-Uniform Fourier transform), která nemá inverzní funkci, pouze existuje sdružený operátor  $\mathcal{F}^*$ . Nexistuje-li inverze, nelze výše uvedený výpočet [2.2](#page-20-4) použít. Předloha *x* není přímo vypočitatelná z obrazu *d*, jelikož řešení rovnice [2.1](#page-20-5) může být více než jedno, a snažíme se tedy najít takové řešení, které je co nejpodobnější původnímu vzoru. Je k tomu možno použít metodu nejmenších čtverců nebo metodu minimální variace [\[11\]](#page-54-1).

#### <span id="page-20-3"></span>**2.1.2 Regularizace metod rekonstrukce**

Základní metody rekonstrukce nejsou příliš odolné vůči šumu a chybám při odhadu řešení rovnice rekonstrukce magnetické rezonance [2.1.](#page-20-5) Do výpočtu rekonstrukce je tedy zavedena metoda regularizace pro kompenzaci těchto vlivů. Jednou z používaných metod regularizace je metoda totální variace (TV). Metoda využívá regularizačního parametru  $\lambda$ , který je třeba vhodně zvolit, aby vyvážil regularizační člen a datový člen, jež dohromady tvoří regularizovanou podobu metody rekonstrukce. Obecně vypadá matematický zápis regularizovaného problému pro různé metody rekonstrukce následovně [\[3\]](#page-53-3):

<span id="page-21-1"></span>
$$
x_{\text{reg}} = \arg\min\left\{\frac{1}{2}\sum_{c=1}^{N_c} ||d_c - \mathcal{F}\mathcal{C}_c x||^2 + \lambda \cdot r(x)\right\},\tag{2.3}
$$

kde  $||d_c - \mathcal{F}\mathcal{C}_c x||^2$  je datový člen a  $r(x)$  regularizační člen. Zkratka arg min značí argument minima, tj. hodnotu, ve které bude funkce rovna nule. Hledáme tedy takové řešení  $x_{reg}$ , které minimalizuje součet datového a regularizačního členu [\[11\]](#page-54-1). Symbol ‖·‖ značí euklidovskou normu vektoru, tedy vyjadřuje jeho délku. Proměnná  $d_c$  odpovídá komplexním datům pro jednotlivé cívky  $c = 1, \dots, N_c$ .

Regularizační člen  $r(x)$ , kompenzující 1-D signál  $x$  o délce  $N \geq 1$  za využití metody totální variace lze zapsat jako [\[12\]](#page-54-2)

<span id="page-21-2"></span>
$$
\sum_{k=1}^{N-1} |x[k+1] - x[k]|.
$$
\n(2.4)

#### <span id="page-21-0"></span>**2.2 Dynamická rekonstrukce**

Dynamická rekonstrukce umožňuje zachycení sledu snímků, je proto používaná pro získání informací o průběhu nějakého jevu. V lékařství je často spojená s injektáží kontrastní látky do krevního oběhu pacienta, jejíž šíření v čase poté snímáme za pomocí dynamické magnetické rezonance.

Do výše představené rovnice regularizované rekonstrukce [2.3](#page-21-1) je nutno pro popis dynamické rekonstrukce přidat časové rámce. Ty odpovídají seskupení několika projekcí a jejich velikost určuje časové rozlišení. Problém dynamické rekonstrukce lze zapsat jako

$$
x_{\text{reg}} = \arg \min \left\{ \frac{1}{2} \sum_{c=1}^{N_f} \sum_{f=1}^{N_c} ||d_{c,f} - \mathcal{F}_f \mathcal{C}_c x_f||^2 + \lambda \cdot r(x) \right\},\tag{2.5}
$$

kde  $x_f$  představuje sled snímků a výraz  $d_{c,f}$  odpovídá seskupeným datům do rámců v k-prostoru. Každý rámec  $f = 1, \dots, N_f$  pak má určený svůj vlastní Fourierův operátor  $\mathcal{F}_f$  [\[3\]](#page-53-3).

Pokud se zaměříme na snímání průtoku krve (perfuze) s kontrastní látkou, můžeme předpokládat, že lze sled snímků rozdělit do dvou částí. Je to nazýváno L+S modelem (low-rank plus sparse model), kde složka L představuje v čase pomalu se měnící částí obrazu mezi snímky a složka S dynamickou informaci v obrazu, která se v časové ose rychle mění [\[13\]](#page-54-3).

#### <span id="page-22-0"></span>**2.2.1 Proximální algoritmy**

Proximální algoritmy jsou používané v případě, kdy potřebujeme získat minimum funkce, jako v případě rekonstrukce z MR. Patří mezi iterační metody, to znamená, že z počátečního odhadu řešení počítáme posloupnost přibližných řešení, pokaždé poměrně jednoduchou iterací na základě předchozí iterace.

Jeden z těchto algoritmů je proximálně gradientní algoritmus (PG algoritmus), který se řadí mezi metody, které pracují střídavě v dopředném a zpětném směru. Správné nastavení délky kroku algoritmu zajistí konvergenci (sbíhavost) řešení. Zápis algoritmu pro řešení L+S modelu dynamické rekonstrukce magnetické rezonance je uveden v příloze [A.](#page-60-0) V algoritmu je třeba nejdříve provést počáteční nastavení hodnot, a poté již běží iterace až do určeného maximálního počtu iterací.

Proximální operátory, které proximální algoritmy využívají, lze definovat násle-dovně [\[14\]](#page-54-4): Pro každé  $x \in \mathbb{R}^N$ , kde taktéž  $y \in \mathbb{R}^N$ , problém získání minima funkce

$$
\min f(y) + \frac{1}{2} \|x - y\|^2,\tag{2.6}
$$

na který lze převést mnoho problémů ve zpracování signálů, nabízí jediné řešení, značené pro $x_{i}$ . Proximální operátory mají mnoho výhodných vlastností pro iterační minimalizační algoritmy jako například neexpanzivnost, umožňují škálování, které lze vyjádřit

<span id="page-22-1"></span>
$$
f(x) = \varphi(x/\rho) \Rightarrow \text{prox}_{f} x = \rho \text{prox}_{\varphi/\rho^2}(x/\rho)[14],\tag{2.7}
$$

kde  $\varphi \in \Gamma_0(\mathbb{R}^N)$ ,  $\rho \in \mathbb{R}$  a  $x \in \mathbb{R}^N$ , a umožňují sdružení, vyjádřené

$$
f(x) = \varphi^*(x) \Rightarrow \text{prox}_f x = x - \text{prox}_{\varphi} x,\tag{2.8}
$$

kde  $\varphi$ ,  $\rho$  a  $x$  mají stejné vlastnosti jako v [2.7.](#page-22-1)

V rekonstrukčním modelu mají proximální operátory PG algoritmu zcela konkrétní podobu. Operátor pro $\mathbf{x}_{t\lambda_L r_L}$  odpovídá prahování singulárními hodnotami (SVT) složky L s pomocí rozkladu na singulární hodnoty, popsaném v kapitole [3.1,](#page-23-1) a operátor prox $_{t\lambda_S r_S}$  představuje prováděnou metodu totální variace nad složkou S, popsanou rovnicí [2.4](#page-21-2) [\[3\]](#page-53-3).

# <span id="page-23-0"></span>**3 Časově náročné algoritmy při výpočtu rekonstrukce MRI**

V rekonstrukci v MRI se vyskytují dva nejnáročnější výpočty, které je třeba aplikovat na velký objem dat a opakovaně je počítat znova pro každý krok rekonstrukce, a sice SVD a NUFFT [\[3\]](#page-53-3). První část praktického řešení práce se zaměřuje na algoritmus pro výpočet rozkladu na singulární hodnoty (SVD) a jeho zrychlení za pomoci paralelních výpočtů. V dalších částech práce následuje paralelizovaná implementace funkce NUFFT pomocí výpočtů na GPU.

## <span id="page-23-1"></span>**3.1 Úloha SVD**

#### <span id="page-23-2"></span>**3.1.1 Úvod**

SVD je zkratka pro Singular Value Decomposition, neboli rozklad na singulární hodnoty. Jedná se o algebraickou transformaci matic, používanou ve zpracování obrazových signálů. V této kapitole byl použit zdroj [\[15\]](#page-54-5).

#### <span id="page-23-3"></span>**3.1.2 SVD**

SVD rozklad zajišťuje převedení maximálního množství energie do co nejméně koeficientů. Rozděluje matici do sady lineárně nezávislých součástí. SVD můžeme popsat pomocí následující rovnice [\[15\]](#page-54-5):

$$
\left[\mathbf{X}\right] = \left[\mathbf{U}\right] \left[\mathbf{S}\right] \left[\mathbf{V}\right]^{\mathrm{T}},\tag{3.1}
$$

kde matici **X** o velikosti M×N (přičemž M≥N) rozkládáme na následující matice: ortogonální matici **U** o velikosti M×M, ortogonální matici **V** s rozměry N×N, která je v případě reálné matice transponovaná, v případě komplexní matice transpono-vaná konjugovaná<sup>[1](#page-23-4)</sup>, a diagonální matici **S** o rozměrech M×N. Jednotlivé matice jsou matematicky vyjádřeny v následujícím výrazu [\[15\]](#page-54-5):

$$
S = \begin{bmatrix} \sigma_1 & & & \\ & \sigma_2 & & \\ & & \ddots & \\ & & & \sigma_n \end{bmatrix}, \quad U = [\mathbf{u}_1, \mathbf{u}_2, \dots \mathbf{u}_m], \quad V = [\mathbf{v}_1, \mathbf{v}_2, \dots \mathbf{v}_n].
$$
 (3.2)

Sloupce matice **U** nazýváme levými singulárními vektory matice **X**, sloupce **V** pravými singulárními vektory **X**. Prvky diagonály **S** odpovídají singulárním hodnotám

<span id="page-23-4"></span><sup>1</sup>Transponovaná konjugovaná matice je taková komplexní matice, na níž byla provedena transpozice a také komplexní sdružení.

matice **X**. Každá singulární hodnota určuje jas obrazu a odpovídající dvojice singulárních vektorů specifikuje geometrii (topologii) obrazu.

#### <span id="page-24-0"></span>**3.1.3 Použití algoritmu**

SVD rozklad je obecně používán pro kompresi dat použitím aproximace nižší hodností matice. Matice **S**, získaná SVD rozkladem, obsahuje převážně nulové hodnoty, je to tedy matice řídká. SVD se používá v komprimovaném snímání MR a umožňuje urychlit proces rekonstrukce obrazu a dále dosáhnout vyšší kvality obrazu oproti běžně užívaným metodám zhuštění dat jako je diskrétní kosinová transformace (DCT) a diskrétní vlnková transformace (DWT) [\[16\]](#page-54-6).

### <span id="page-24-1"></span>**3.2 NUFFT**

Tato kapitola se zabývá algoritmem rychlé neunifromní Fourierovy transformace a vychází z [\[17\]](#page-55-1) a [\[18\]](#page-55-2).

Jak již bylo vysvětleno v kapitole [2.1.1,](#page-20-2) použití klasické Fourierovy transformace je limitováno na periodická vstupní data, která jsou rovnoměrně rozdělena v prostoru. V ostatních případech se používá Fourierova transformace neuniformní.

#### <span id="page-24-2"></span>**3.2.1 Popis tranformace**

NUFFT algoritmus se skládá z několika kroků:

- 1. Interpolace probíhá výpočet Fourierových koeficientů na nadvzorkované mřížce dat.
- 2. Klasické FFT pomocí uniformní FFT je vypočtena Fourierova transformace na nadvzorkované mřížce.
- 3. Škálování jsou vyhodnoceny výsledky neuniformí Fourierovy transformace, získané na nadvzorkované mřížce.

Algoritmus NUFFT lze taktéž zapsat matematickým výrazem [\[17\]](#page-55-1):

$$
F(\alpha)_j = \sum_{k=-N/2}^{N/2-1} \alpha_k e^{it_k \omega_j},
$$
\n(3.3)

kde  $j = -N/2, \cdots, N/2-1$ , vzorky kmitočtu  $\omega = {\omega_{-N/2}, \cdots, \omega_{N/2-1}}$ , přičemž  $\omega_j = 2\pi j/N \in [-\pi, \pi]$  je uniformní, časové vzorky  $t = \{t_{-N/2}, \cdots, t_{N/2-1}\}, t_k$ [−*/*2*, /*2] nerovnoměrné.

## <span id="page-25-0"></span>**4 Paralelizace výpočtů**

## <span id="page-25-1"></span>**4.1 Význam paralelních výpočtů v MRI**

Paralelizace výpočtů znamená řešení vícero výpočtů souběžně oproti standardnímu sekvenčnímu způsobu výpočtů. Využívá se pro zvýšení výkonu, zefektivnění a zrychlení výpočetních operací. Kompresní snímání, jak již bylo uvedeno v kapitole [1.1.5,](#page-15-0) snižuje dobu potřebnou ke sběru dat za cenu složitější rekonstrukce, kdy potřebujeme vypočítat stejný obraz z menšího objemu sesbíraných dat. Tím roste také doba potřebná pro rekonstrukci obrazu. Paralelizací složitých úloh rekonstrukce obrazu získaného magnetickou rezonancí můžeme výpočty zefektivnit a potřebnou dobu snížit.

## <span id="page-25-2"></span>**4.2 Princip**

### <span id="page-25-3"></span>**4.2.1 Typy paralelizace**

Vytvoření paralelního programu musí předcházet určení, jaký typ paralelizace je pro náš účel nejvhodnější. Níže jsou popsané základní dva druhy paralelizace, přičemž studie čerpá ze zdroje [\[19\]](#page-55-3).

#### **Datový paralelismus**

Jeden z předních problémů při vědeckých výpočtech spočívá v ohromných množstvích dat, které je třeba zpracovat. Sekvenční výpočty takovýchto objemů bývají časově velice náročné. Pokud lze pracovat současně s různými částmi dat více procesorovými jednotkami, jedná se o datový paralelismus. Tento typ paralelizace bývá taktéž označován zkratkou SPMB – Single Program Multiple Data, což vyjadřuje stav, kdy máme jeden program, ale více dat zpracovaných současně.

#### **Úlohový paralelismus**

Dalším typickým příkladem, kdy je třeba paralelizace, je situace, kdy máme složitý výpočetní problém. Při použití sekvenčních výpočtů trvá vyřešení dlouhou dobu. Jsme-li ale schopni problém rozdělit do více jednodušších podproblémů, můžou probíhat současně různé výpočty na různých datech. Je třeba ale zajistit výměnu dat mezi podproblémy a jejich synchronizaci. Tento druh paralelizace se nazývá úlohový paralelismus a lze ho také najít pod zkratkou MPMD – Multiple Program Multiple Data, tedy více programů zpracovává více dat současně. Je také možné, aby byly paralelismy zkombinovány, neboli rozdělené podproblémy zpracovávají různými procesorovými jednotkami paralelně různé části dat podle paralelizace typu SPMB. Efektivita úlohového paralelismu se odvíjí od toho, jak podobné výpočetní nároky probíhají současně. Pokud jsou v tomto směru ekvivalentní, jsme schopni ušetřit významné množství času, pokud však mají různé výpočetní nároky, náročnější úloha představuje překážku, do jejíhož dokončení ostatní výpočty stojí, a tím efektivnost paralelizace klesá.

#### <span id="page-26-0"></span>**4.2.2 Základní pojmy**

Podkapitola uvádí základní pojmy v moderních operačních systémech, které jsou pro vysvětlení paralelizace nutné definovat, a čerpá z [\[20\]](#page-55-4) a [\[21\]](#page-55-0).

Jednou z nejdůležitějších abstrakcí operačního systému je **proces**. Procesy odpovídají vykonávaným programům a jsou jim operačním systémem přiřazeny systémové prostředky. Jeden program může ovšem spouštět více procesů pro svou práci.

**Vlákno** procesu je možné považovat za "mini proces", odpovídá jedné vykonávané úloze procesu. Procesy mohou mít jedno či více vláken, která sdílejí stejný adresní prostor a další prostředky.

**Blok** vláken je další abstrakce operačního systému, představující seskupení vláken procesu, která mohou být spuštěna postupně či souběžně. Více bloků dohromady pak tvoří **mřížku** vláken. Platí, že v rámci jedné mřížky je v každém obsaženém bloku stejné množství vláken procesu.

**Registr** je počítačová paměť, která je součástí procesoru počítače. V registru jsou uloženy aktuální proměnné procesu pro urychlení jeho výpočtů.

#### <span id="page-26-1"></span>**4.2.3 Rozdíl mezi GPU a CPU**

Abychom byli schopni vysvětlit, jak funguje paralelizace úloh pomocí výpočtů na grafickém procesoru grafické karty, je třeba představit rozdíly mezi procesorem počítače a procesorem grafické karty. Z hlediska architektury je zásadní rozdíl mezi CPU (centrální procesorovou jednotkou počítače) a grafickým procesorem, neboli zkráceně GPU (z anglického Graphics Processing Unit), viz na obrázku [4.1.](#page-27-1) CPU je složena z několika málo jader (aritmeticko-logických jednotek – ALU), ve kterých se provádějí aritmetické a logické operace, zato z obsáhlé mezipaměti (anglicky Cache). Je tak schopna zpracovat jen malý počet vláken procesu zároveň. Oproti tomu grafický procesor obsahuje stovky jader, které umožňují zpracování tisíce vláken současně [\[22\]](#page-55-5).

Takováto možnost paralelizace znamená až stonásobné zrychlení výpočtů oproti CPU. Navíc GPU dosahuje větší efektivity využití prostředků, a tedy větší hospodárnosti [\[22\]](#page-55-5).

<span id="page-27-1"></span>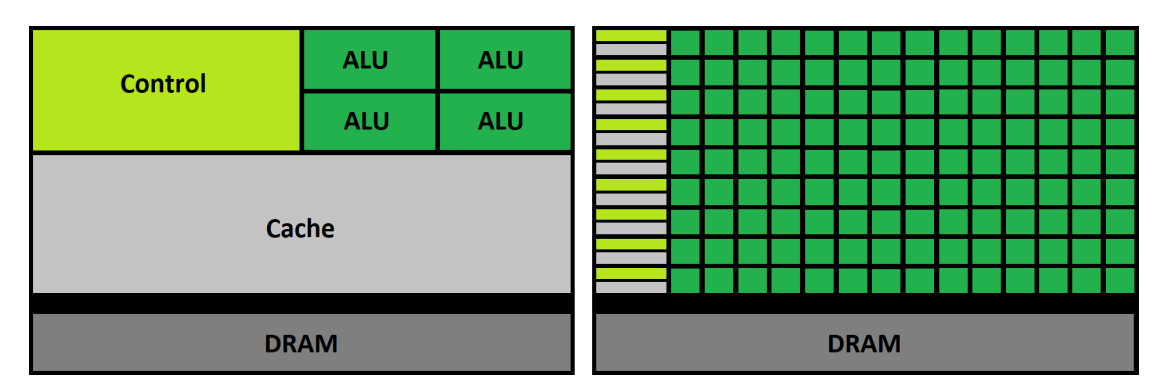

Obr. 4.1: Srovnání architektury CPU (vlevo) a GPU (vpravo).

Oproti centrální procesorové jednotce však není věnována přednost v architektuře GPU kontrolní logice (na obrázku [4.1](#page-27-1) je označena anglicky Control) a mezipaměti (Cache). GPU je tedy nejvhodnější použít pro problémy, jež lze paralelizovat, protože je při paralelních výpočtech vysoký poměr aritmetických operací ku operacím s pamětí a jelikož při paralelních výpočtech dochází k spuštění jednoho programu pro velké množství dat, jsou nižší nároky na kontrolní logiku procesoru [\[21\]](#page-55-0).

#### <span id="page-27-0"></span>**4.2.4 Hierarchie pamětí GPU NVIDIA**

Tato část práce čerpá z dokumentace NVIDIA [\[21\]](#page-55-0) a zabývá se abstrakcí paměti v grafických procesorech. Paměť je tak rozdělena na globální, lokální, sdílenou, konstantní a texturovou paměť. Hierarchie paměti je zobrazena na obrázku [4.2.](#page-28-0)

#### **Globální paměť**

Všechna vlákna mají přístup ke stejné globální paměti. Globální paměť je uložena v paměti DRAM (dynamické paměti s přímým přístupem – Dynamic Random Access Memory) grafického procesoru a umožňuje čtení/zápis po částech o maximální délce 128 bajtů. Globální paměť má slabinu ve zpoždění, lze je ale skrýt načítáním následujících dat současně s výpočty s daty aktuálními při dostatečně intenzivní zátěži aritmetickými operacemi. Pro zvýšení propustnosti globální paměti je třeba organizace paměti tak, aby navazující data spolu sousedila. Čím více jsou data rozptýlena, tím nižší propustnost paměť dosahuje. Tato optimalizace paměti je v případě globální paměti nejpodstatnější, protože kvůli obecně nejnižší propustnosti má globální paměť v případě nedostatečné organizace zásadní účinek na celkový výkon procesoru.

<span id="page-28-0"></span>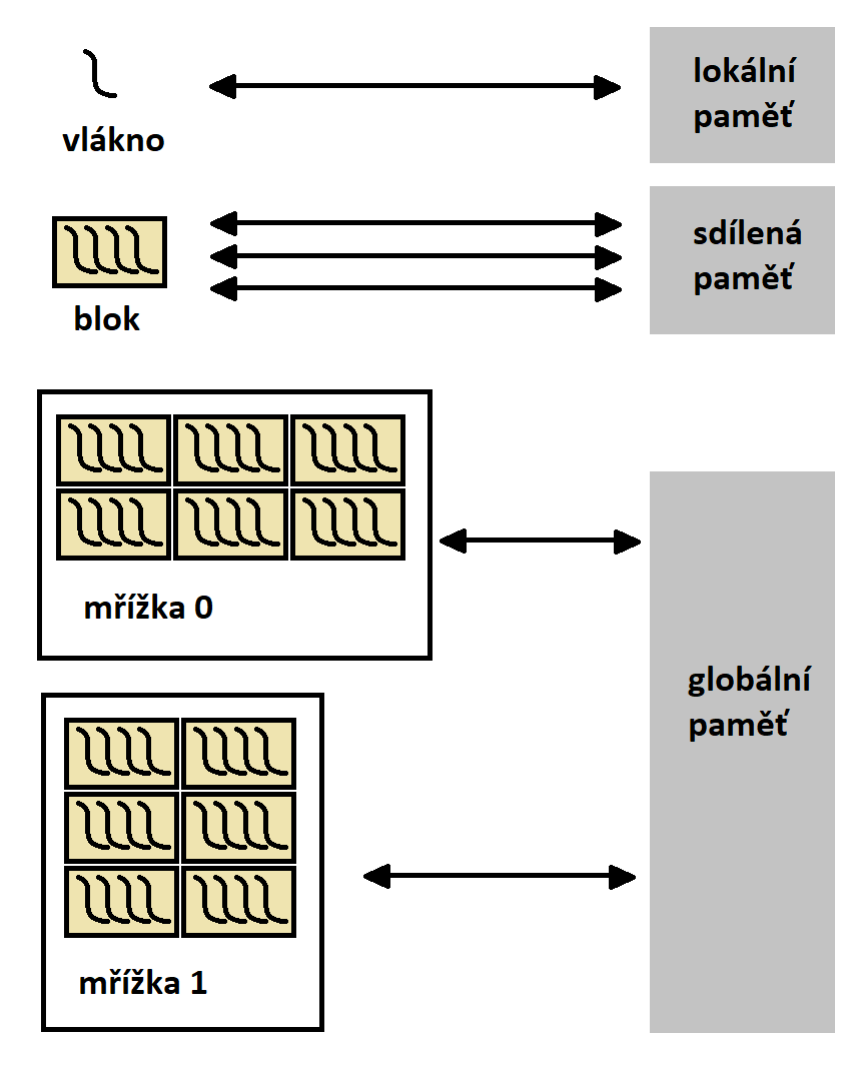

Obr. 4.2: Hierarchický model paměti GPU NVIDIA.

#### **Lokální paměť**

Každé vlákno má vlastní lokální paměť. Je fyzicky částí globální paměti a je použita v případě, že nedostačuje počet registrů či data přesahují velikost registru. Vlákna mají k dispozici nanejvýš 255 32bitových registrů a ukládají do nich data jen po dobu existence vlákna. Jelikož je lokální paměť součástí globální paměti, na rozdíl od obecně nejrychlejšího přenosu při práci s registry dosahuje lokální paměťový prostor stejně nízkých rychlostí přenosu jako globální paměť. Je na rozdíl od ní ale organizován, aby navazující 32bitová slova četla vlákna se sousedními identifikátory (ID), tím je dosaženo výše zmiňované optimalizace.

#### **Sdílená paměť**

Každý blok má sdílenou paměť viditelnou pro všechna vlákna příslušného bloku. Sdílená paměť leží na čipu procesoru, tudíž umožňuje přenos výrazně rychlejší a s menším zpožděním než globální paměť. Dosahuje toho pomocí rozdělení sdílené paměti na stejně velké moduly paměti nazývané banky, ke kterým je možno přistupovat současně. Pokud tedy přijde *n* žádostí o přístup do *n* paměťových bank, mohou být zpracovány zároveň, a tedy se zvýší rychlost oproti práci jednoho modulu v jeden moment *n*-krát. Pokud však vzniknou dvě žádosti na přístup do stejné paměťové banky, nastává konflikt a přístup musí být přidělen popořadě (sériově). Hardware GPU rozdělí konfliktní žádosti do tolika (předpokládejme *n*) pod-úkolů, které konflikt nevytvářejí, kolik je potřeba, čímž se sníží rychlost zpracování *n*-krát. Abychom tedy zabránili snížení rychlosti, je třeba plánovat žádosti o přístup do paměti, abychom konflikty minimalizovali.

#### **Ostatní paměti**

Kromě výše uvedených ještě existují paměti pouze ke čtení přístupné všemi vlákny, a sice konstantní a texturový paměťový prostor.

**Konstantní paměťový prostor** je koncipován na přístup více vláken zároveň ke stejnému obsahu a rychlost je úměrně nižší počtu současně přistupujících vláken. Má také mezipaměť na čipu, takže výsledná rychlost přístupu je rychlejší než u globální paměti. Obsahem bývají data neměnná v průběhu funkce jádra a vlákna mají pouze možnost čtení z paměti.

**Texturový paměťový prostor** je podobný konstantní paměti. Umožňuje také pouze režim čtení, ale je optimalizován pro uložení vícerozměrných dat. Má mezipaměť v čipu, do které textury ukládá, takže je třeba do paměťového prostoru na DRAM přistupovat pouze, pokud žádosti přesáhnou obsah mezipaměti.

## <span id="page-29-0"></span>**4.3 CUDA**

#### <span id="page-29-1"></span>**4.3.1 Úvod**

Aby byla paralelizace úloh v GPU spuštěna, je třeba použít rozhraní, které komunikaci s grafickým procesorem umožňuje. K tomuto účelu představila v roce 2006 společnost NVIDIA programovací model a vývojovou platformu nazvanou CUDA – Compute Unified Device Architecture.

#### <span id="page-29-2"></span>**4.3.2 Popis**

Tato kapitola čerpá ze zdroje [\[24\]](#page-55-6). CUDA obsahuje programovací prostředí vyvinuté společností NVIDIA pro paralelní výpočty na NVIDIA grafických procesorech grafické karty, algoritmů naprogramovaných v jazyce C. CUDA umožňuje vývojářům

přístup k sadě instrukcí a paměti paralelních výpočetních prvků NVIDIA grafických procesorů.

Grafické procesory obsahují architekturu, která umožňuje provádění množství časově souběžných vláken procesů zároveň na rozdíl od principu spouštění jednoho či několika málo vláken současně, jež umožňuje CPU. Každou souběžnou (paralelní) funkci na hostitelském počítači nazýváme funkcí jádra (anglicky Kernel Function) a je spuštěna na mřížce v GPU.

Každá mřížka obsahuje skupinu bloků seskupených do podoby dvourozměrného pole. Bloky jsou pak seřazeny do třírozměrného pole (v celkovém počtu až 512) vláken. Po spuštění jádra nelze měnit jeho rozměry. Jádro je definováno dvěma parametry, a sice počtem bloků v mřížce a počtem vláken v každém bloku. Každé vlákno má vlastní unikátní index v rámci bloku a spojením indexu bloku a vlákna lze získat jedinečný index pro každé vlákno mřížky.

Rozlišujeme dvě spolupracující entity – hostitele (anglicky Host), neboli počítač (zkráceně PC – Personal Computer), a na druhé straně grafický procesor. Funkce na GPU pracují s pamětí, software proto poskytuje funkce na alokování, dealokování a zkopírování paměti grafického procesoru, stejně jako přesunutí dat mezi hostitelem a GPU.

#### <span id="page-30-0"></span>**4.3.3 Pojmy v prostředí CUDA**

Funkce jádra je definována použitím deklarace \_global\_ a dvěma parametry v závorkách kernel<<<...>>> – počtem bloků v mřížce a počtem vláken v bloku. Jedinečnou identifikaci každého vlákna zajišťuje tří-složkový vektor ThreadIdx, popisující funkci jádra a blok, pod které vlákno spadá, v prvních dvou složkách a ve třetí odlišuje vlákno v rámci daného bloku.

Paměť grafického procesoru můžeme alokovat dvěma způsoby, buď jako lineární paměť, kdy může procesor používat sekvenční adresování bez potřeby segmentace paměti, čehož je obvykle využíváno ve vývoji v nižších programovacích jazycích, nebo ve formě pole s vlastním CUDA rozložením paměti. Druhá zmíněná možnost je optimalizovaná pro práci s texturami a je možné k paměti přistupovat jen ve formě paměti texturové.

Lineární paměť lze alokovat voláním funkce cudaMalloc() a poté opět uvolnit použitím funkce cudaFree(). Výměna dat mezi pamětí PC a GPU je provedena voláním funkce cudaMemcpy(). Sdílená paměť je deklarována za pomocí specifikace \_shared\_.

Souběžné operace probíhají ve formě datových toků, označovaných jako stream. Datový tok sestává z řady příkazů, které se provádějí popořadě. Různé toky mohou zato provést operace současně.

Výpočetní možnosti (anglicky **Compute capability** grafického procesu popisují vlastnosti zařízení a jsou reprezentovány číslem verze. Určují, jaké části softwaru jsou podporovány hardwarem grafického procesoru, a tato informace je předána aplikacím. Verzi výpočetních možností je třeba nezaměňovat s verzí softwarového prostředí CUDA, i když spolu souvisí. Od verze CUDA 7.0 nejsou podporovány architektury s verzí výpočetních možností nižší než 3.0.

Funkce jádra v programovém prostředí CUDA musí být zkompilovány do binárního kódu pomocí **NVCC** – NVIDIA CUDA kompilátoru, který je spustitelný na grafickém procesoru.

## <span id="page-32-0"></span>**5 Praktická část**

## <span id="page-32-1"></span>**5.1 Hardware**

### <span id="page-32-2"></span>**5.1.1 GPU**

Ke zpracování dat byla k převážné většině měření použita primární grafická karta NVIDIA TITAN Xp s architekturou NVIDIA označovanou kódovým názvem Pascal a výpočetními možnostmi (compute capability – viz podkapitola [4.3.3\)](#page-30-0) verze 6.1. V následující tabulce [\(5.1\)](#page-32-4) je přehled hlavních technických informací o grafickém procesoru grafické karty NVIDIA TITAN Xp.

<span id="page-32-4"></span>Tab. 5.1: Výběr z přehledu technických informací GPU primární grafické karty NVI-DIA TITAN Xp [\[21\]](#page-55-0).

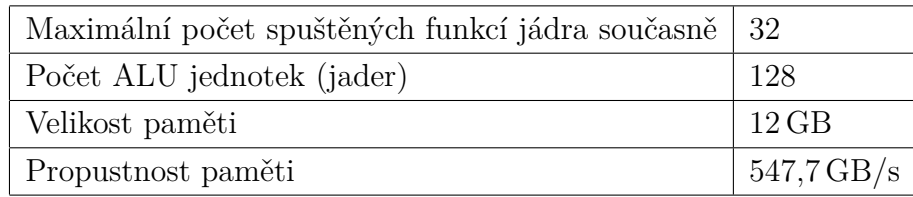

Sekundární grafická karta s architekturou NVIDIA označovanou kódovým názvem Maxwell výpočetními možnostmi verze 5.0. byla použita v závěrečné části práce [5.9,](#page-46-0) kdy byla naměřena srovnání rychlostí optimalizované funkce NUFFT na grafickém akcelerátoru pomocí knihovny JCuda a technologie CUDA.

<span id="page-32-5"></span>Tab. 5.2: Výběr z přehledu technických informací GPU sekundární grafické karty NVIDIA GTX 750 Ti [\[21\]](#page-55-0).

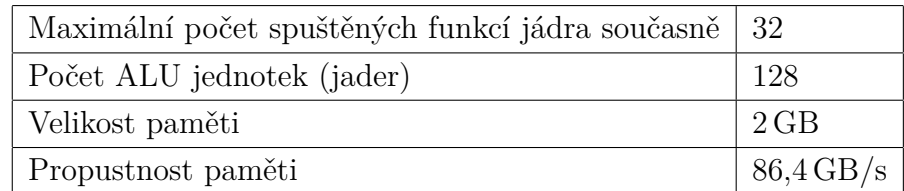

### <span id="page-32-3"></span>**5.1.2 CPU**

Pro účel srovnání byly výpočty prováděny na procesoru počítače. Testování proběhlo na CPU Intel® Core™ i7-2600 s taktovací frekvencí 3.4 GHz. V tabulce níže [\(5.3\)](#page-33-3) je uvedený přehled technických specifikací paměti RAM (paměť s přímým přístupem – Random Access Memory) a procesoru na PC.

| Počet ALU jednotek (jader) |              |
|----------------------------|--------------|
| Velikost paměti RAM        | $16$ GB      |
| Propustnost paměti RAM     | $10,67$ GB/s |

<span id="page-33-3"></span>Tab. 5.3: Výběr z přehledu technických informací CPU a RAM.

### <span id="page-33-0"></span>**5.2 Software**

### <span id="page-33-1"></span>**5.2.1 Vývojové prostředí**

#### **Rekonstrukční model**

Zadaný rekonstrukční model spolu se vstupními daty pro MRI byl zprovozněn v programu MATLAB 2017b od společnosti MathWorks.

#### **Implementace v jazyce Java**

Volání instance MATLABu, zpracování dat a implementace algoritmu pro paralelizaci byly provedeny v jazyce Java v open-source vývojovém prostředí Eclipse Photon (vyvíjeném společností Eclipse Foundation) a paralelizace bylo dosaženo za použití vývojového rozhraní CUDA (spolu se souborem nástrojů JCuda) pro přístup a komunikaci s grafickým procesorem.

### <span id="page-33-2"></span>**5.2.2 JCuda**

Následující text popisuje soubor nástrojů pro vývoj kódu pro GPU v jazyce Java nazvaný JCuda. Podkapitola čerpá z oficiální dokumentace [\[25\]](#page-55-7).

JCuda poskytuje dvě různá programovací rozhraní aplikací (zkráceně API<sup>[1](#page-33-4)</sup>), a sice API ovladače a API pro běh programu. Jsou si vzájemně podobné v základních operacích (např. práce s pamětí), ale hlavní rozdíl mezi nim je ve způsobu, jakým jsou jádra spravována a funkce jádra prováděna. Kód napsaný v jazyce Java nelze přímo kompilovat pomocí NVCC jako v případě prostředí CUDA, kde jsou instrukce psány v jazyce C. Pokud chceme vytvářet vlastní funkce jádra, je třeba použít API ovladače, pokud je vytvářet nepotřebujeme, ale pouze nám stačí využití CUDA knihoven pro běh programu, můžeme použít API pro běh programu, které umožňuje spolupráci s knihovnami CUDA.

<span id="page-33-4"></span><sup>1</sup>Application Programming Interface

#### <span id="page-34-0"></span>**5.2.3 gpuArray**

Objekt, jenž je nazýván v programovacím prostředí MATLAB gpuArray [\[26\]](#page-55-8), představuje datové pole, uložené v paměti grafického procesoru grafické karty. Je možné objekt gpuArray použít pro paralelní výpočty přímo v MATLABu za využití funkcí, které tento datový typ podporují, anebo také ve funkcích jádra CUDA, jež spustí výpočty na grafickém procesoru.

Kromě datového pole je gpuArray také funkce, která tento datový typ vytvoří, neboli jeho konstruktor. Příkazem G = gpuArray(X) dojde ke zkopírování vstupních dat X do paměti grafického procesoru, a k datům lze v MATLABu přistupovat ve formě objektu G typu gpuArray. Pokud potřebujeme data přesunout z grafického procesoru grafické karty zpátky do paměti počítače, slouží k tomuto účelu příkaz Y = gather(G). Přesuny mezi pamětí GPU a CPU jsou prostředkově velice náročné a zvyšují celkový čas výpočetního úkonu. Je tedy obecně doporučeno snížit výskyt těchto operací v kódu na minimum, a použít je jen v místech, kde není práce s datovým polem, uloženém v paměti GPU možná.

V případě, že potřebujeme přistupovat přímo ke grafickému procesoru v prostředí MATLAB, lze se odkazovat na objekt gpuDevice, reprezentující používaný GPU. Lze zjistit stav a vlastnosti procesoru, například zbývající volná paměť, a pomocí příkazu reset je možné uvolnit paměť grafického procesoru.

#### <span id="page-34-1"></span>**5.3 Vstupní data MRI**

Reálná vstupní data MRI byla dodána spolu s rekonstrukčním modelem vedoucím práce. Jedná se o dvourozměrné snímky mozku laboratorní myši snímané v radiální trajektorii periodicky v časové ose. Spuštěním rekonstrukčního modelu v programu MATLAB je z těchto vstupních dat sestaven obraz snímaného mozku. Kvalita výsledného obrazu závisí na nastaveném počtu projekcí a počtu iterací výpočtů. Pro ilustraci je na obr. [5.1](#page-35-3) zrekonstruovaný obraz po proběhlé jedné iteraci a na obr. [5.2](#page-35-3) obraz po desíti iteracích.

Data jsou načtena v programu MATLAB a uložena ve formě čtyřrozměrných polí datového typu Complex. Rozměry jednotlivých dimenzí jsou dány nastavením sběru dat při snímkování MR. Pro snímání byly použity 4 cívky, každá cívka zobrazuje obraz o velikosti 128 bodů. Projekcí na snímek je 21 a snímků bylo sesbíráno skenováním celkově 50 000.

Předzpracováním dat v rekonstrukčním modelu jsou data převedena do 2D pole komplexních čísel o rozměrech 16384×2373. Toto pole, převedené do 1D vektoru, slouží jako vstupní proměnná do implementace algoritmu SVD za pomocí nástroje JCuda, zpracované v podkapitole [5.6.1.](#page-40-2)

<span id="page-35-3"></span>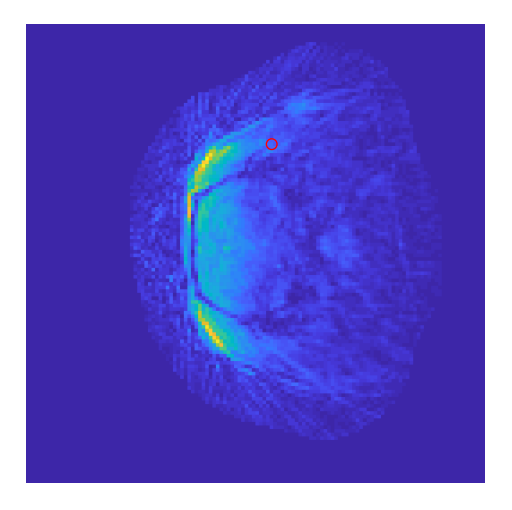

Obr. 5.1: Zrekonstruovaný obraz po 1. iteraci.

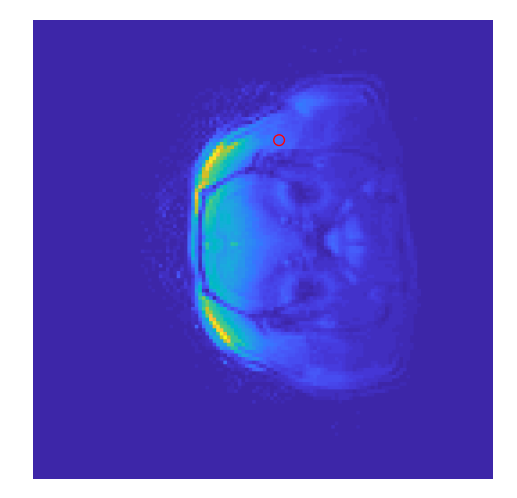

Obr. 5.2: Zrekonstruovaný obraz po 10 iteracích.

Výše popsaná vstupní čtyřrozměrná data, nahraná v MATLABu, jsou spolu s pomocnými proměnnými, které do dalších náročných úloh v rekonstrukci MRI vstupují, uložena v programu v jazyce Java, a následně převedena do 1D vektoru.

## <span id="page-35-0"></span>**5.4 Popis rekonstrukčního modelu v MATLABu**

Zadaný rekonstrukční model v MATLABu sestává z několika fází, které na sebe navazují. Model postupuje od přípravy dat až po vykreslení rekonstruovaného snímku magnetické rezonance. Ve schématu [5.3](#page-36-0) je ilustrováno, jak fáze programu rekonstrukčního modelu navazují. V následujících podkapitolách budou představeny podrobněji. Od fáze inicializace po SVD jsou délky výpočtu měřené v každé z fází spolu s výpisem názvu probíhající fáze modelu.

#### <span id="page-35-1"></span>**5.4.1 Příprava dat**

V první fázi modelu probíhá načtení reálných vstupních dat ze skeneru, načtení citlivosti cívek použitých pro sběr dat a na jejich základě vytvoření operátoru pro výpočty, ve kterých citlivosti cívek figurují.

#### <span id="page-35-2"></span>**5.4.2 Inicializace**

V této fázi modelu je proveden počáteční (hrubý) odhad rekonstruovaného obrazu, neboli podle výše představeného proximálně gradientního algoritmu (v algoritmické podobě uvedeného v příloze [A\)](#page-60-0) je vypočítán obraz *M* ze vstupních dat *d* pomocí sdružených operátorů Fourierovy transformace a citlivosti cívek. Výpočet lze zapsat

<span id="page-36-0"></span>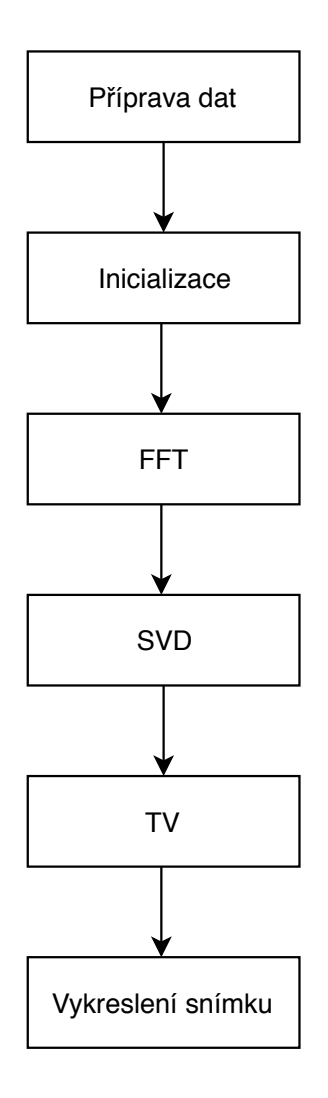

Obr. 5.3: Fáze programu rekonstrukce MRI v MATLABu.

rovnicí:

<span id="page-36-1"></span>
$$
M = \mathcal{F}^*\mathcal{C}^*(d) \tag{5.1}
$$

Jsou zde postupně volány funkce pro výpočty za pomocí jednotlivých operátorů, jejichž průběh je ilustrován na následujícím schématu [5.4.](#page-37-1) Všechny funkce, zobrazené ve schématu, jsou součástí balíčku nástrojů ESPIRiT.

V zobrazené kaskádě operací se vyskytují dvě stejnojmenné funkce mtimes.m, jedna provádí funkci nufft\_adj.m, která odpovídá operaci sdruženým operátorem Fourierovy transformace, a druhá aplikuje ESPIRiT operátor citlivosti, v kódu označovaný také jako Eigen-Vecs operátor. V této fázi rekonstrukce je použit operátor citlivosti sdružený, jak je naznačeno již v rovnici [5.1.](#page-36-1)

<span id="page-37-1"></span>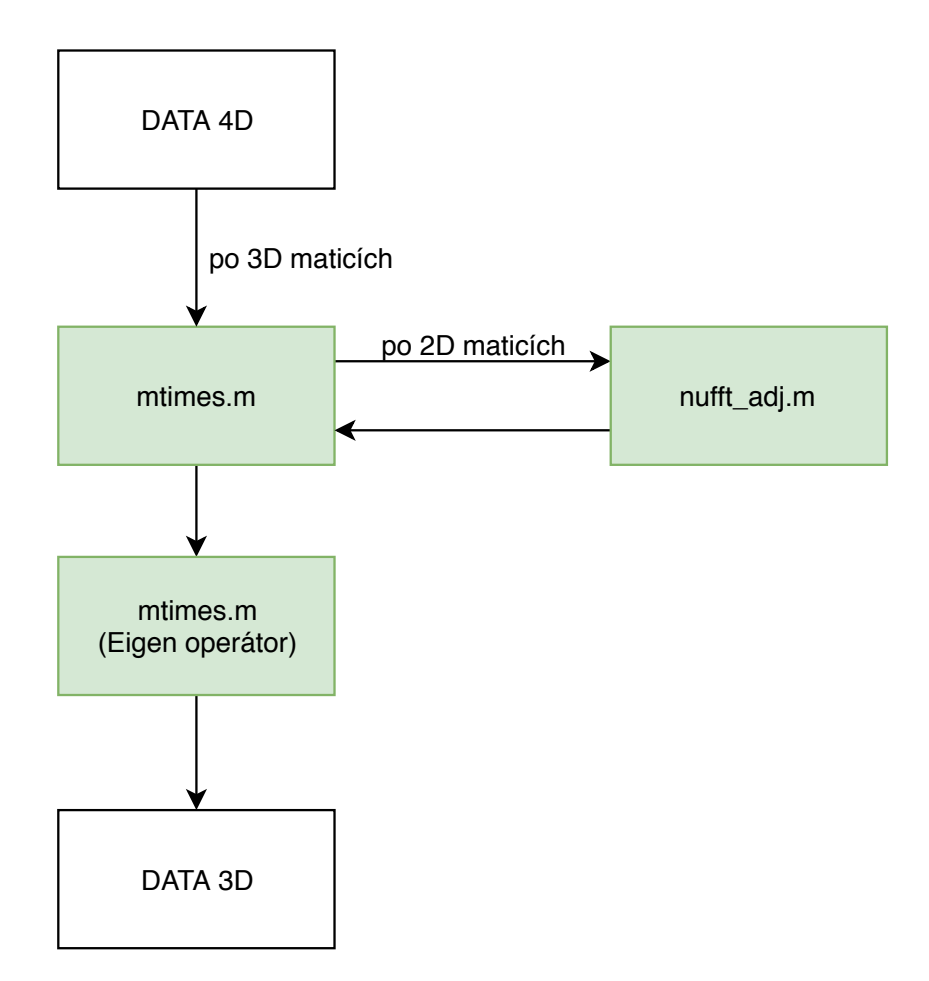

Obr. 5.4: Volání funkcí ve fázi inicializace rekonstrukčního modelu.

#### <span id="page-37-0"></span>**5.4.3 FFT**

Touto fází začíná samotná rekonstrukce obrazu. Probíhá zde gradientní krok proximálně gradientního algoritmu, kdy na hrubý odhad rekonstruovaného obrazu *M* aplikujeme nejprve operátory Fourierovy transformace a citlivosti cívek, od transformovaných dat odečteme původní data *d*, a na jejich výsledku jsou poté provedeny operace pomocí sdružených operátorů. Jedná se o následující část algoritmu [\(A\)](#page-60-0):

$$
M^{(n+1)} = \mathcal{C}^* \mathcal{F}^* (\mathcal{FC}(M^{(n)}) - d). \tag{5.2}
$$

Jsou zde opět postupně volány funkce z balíčku nástrojů ESPIRiT, nejprve v podobě nesdružených operátorů, jak je zaznačeno na obrázku [5.5.](#page-38-3) V rámci těchto výpočtů je volaná funkce NUFFT, v rekonstrukčním modelu ve formě funkce nufft.m. Následně je na výsledku provedena stejná kaskáda funkcí jako ve fázi inicializace s pomocí sdružených operátorů, viz [5.4.](#page-37-1)

<span id="page-38-3"></span>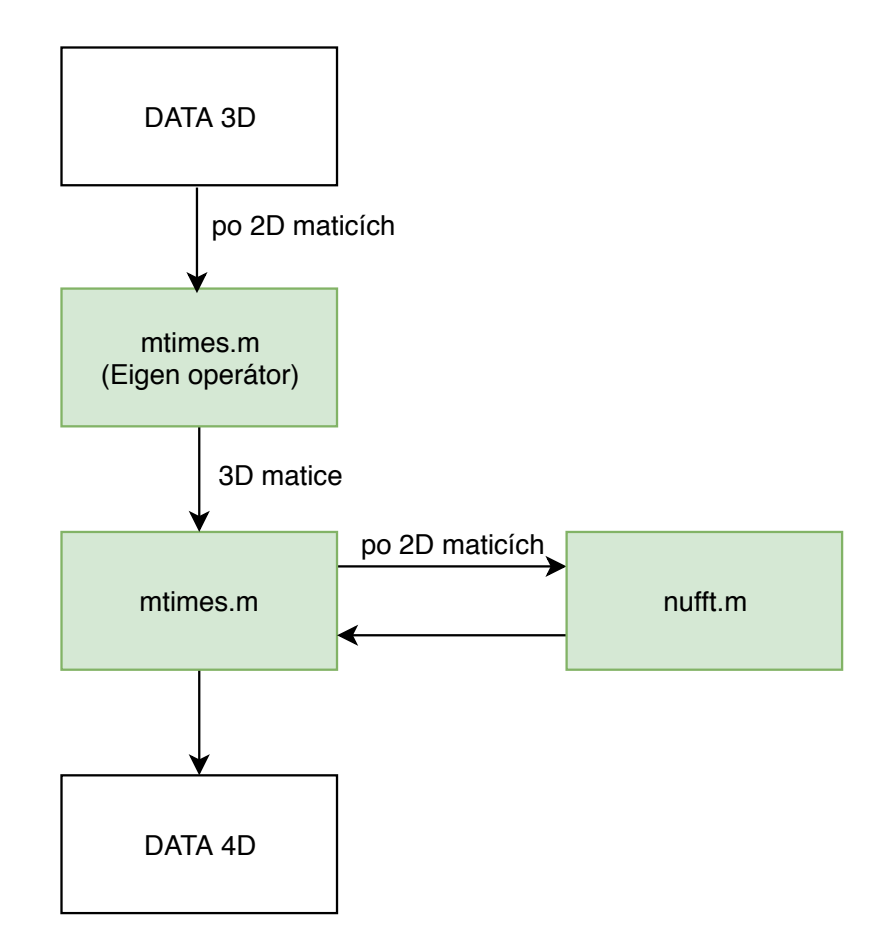

Obr. 5.5: Volání funkcí ve fázi FFT rekonstrukčního modelu - první část gradientního kroku.

#### <span id="page-38-0"></span>**5.4.4 SVD**

V této části programu probíhá algoritmus výpočtu rozkladu na singulární hodnoty (SVD) složky L, již představený v kapitole [3.1.](#page-23-1)

#### <span id="page-38-1"></span>**5.4.5 TV**

Je zde volaná funkce prox\_tv1d.m, která vykonává metodu totální variace nad složkou S, metoda je popsaná v kapitole [2.1.2.](#page-20-3)

#### <span id="page-38-2"></span>**5.4.6 Vykreslení snímku**

Po aktualizaci *L* a *S* složek, je vypočten jejich součet, čímž je získán obraz *M*, a dochází k posunu počítadla iterací na další  $(n = n + 1)$ , je-li maximální počet iterací více než jedna. V programu probíhají iterace až do stopovacího kritéria maxit, neboli parametr, udávající maximální počet iterací, které proběhnou. Následně je vykreslený zrekonstruovaný obraz.

## <span id="page-39-0"></span>**5.5 Blokové schéma řešení s paralelními výpočty pomocí nástroje JCuda**

<span id="page-39-2"></span>Níže je na obrázku [5.6](#page-39-2) zobrazení vypracovaného provedení zpracování dat pro spuštění paralelních výpočtů na grafickém procesoru.

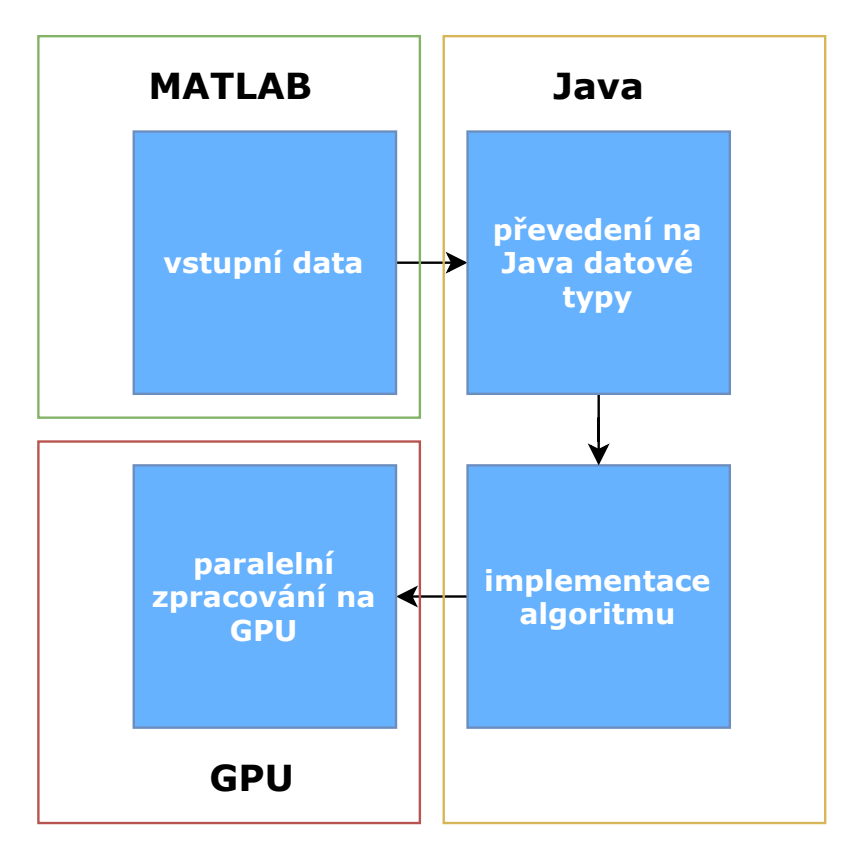

Obr. 5.6: Blokové schéma zpracování dat.

Schéma ukazuje proces zpracování, úpravu a přenos dat mezi vývojovými prostředími a procesory. Vstupní data jsou nahrána a předzpracována v MATLABu. V Javě je zavolána instance MATLABu a vstupní data jsou převedena z vícerozměrných matic do 1D polí float[] a uložena do datového typu LinkedHashMap. Jsou takto připravena na vstup grafického procesoru. Následují funkce, které data odesílají za pomoci volání knihoven platformy CUDA na paralelní zpracování do GPU, a zpracovávají vypočítané výstupy výpočtů.

## <span id="page-39-1"></span>**5.6 Testování algoritmu pro výpočet SVD**

Aby bylo možné zhodnotit výkonnost paralelního zpracování výpočtu SVD, je důležité srovnat rychlost výpočtu s implementací algoritmu, provádějící výpočty na CPU. V první části testování je třeba představit vypracované obdoby funkce SVD

a původní algoritmus výpočtu a následně vyhodnotit výkonnost výpočtů za použití různého typu procesoru na stejných vstupních datech.

### <span id="page-40-0"></span>**5.6.1 Použité implementace algoritmu**

Pro srovnání implementace algoritmu v MATLABu pracující s GPU byl použit výpočet SVD, který je součástí zadaného rekonstrukčního modelu v programu MATLAB, jenž bylo cílem zefektivnit.

#### **SVD rekonstrukčního modelu**

V dodaném rekonstrukčním modelu je pro výpočet SVD použita zabudovaná funkce programu MATLAB SVD v definici [U,S,V] = SVD(X), kde X jsou vstupní data a U, S a V jsou výstupní rozložené matice, viz popis algoritmu v sekci [3.1.2.](#page-23-3)

#### **SVD implementace v MATLABu**

Pro srovnání byla použita SVD implementace v programu MATLAB voláním stejné funkce jako v předchozím případě, ale za použití objektu typu gpuArray. Pro testování byl použit kód vycházející ze zdroje [\[27\]](#page-56-0), obsahující měření doby výpočtu.

#### <span id="page-40-2"></span>**SVD implementace v Javě**

Data zpracována výše uvedeným způsobem (viz [5.5\)](#page-39-0) jsou přivedena do vypracované metody getSVD. Pro výpočet SVD na GPU využívá vytvořená implementace algoritmu knihovnu JCusolver, čerpající z knihovny rozhraní CUDA s názvem cu-SOLVER, jejíž součástí je metoda cusolverDnCgesvd. Program pracuje s upravenými daty ve formě 1D pole, a je třeba na vstupu metody alokovat také paměť pro výstupní matice U, S a V.

#### <span id="page-40-1"></span>**5.6.2 Naměřené hodnoty**

Délka provedení jednotlivých implementací byla opakovaně změřena pro srovnání časové efektivnosti výpočtů. Získané časové údaje jsou uvedeny v tabulce [5.4](#page-41-2) v sekundách.

Z naměřených hodnot je zjevné, že implementace algoritmu v MATLABu s paralelními výpočty na GPU je časově nejúspornější, délka výpočtu byla přibližně 26 s. Naopak vypracovaná implementace v Javě, využívající knihovnu JCusolver, byla nejméně časově úsporná, výpočet trval přes 150 sekund.

| Verze algoritmu                          | $\parallel$ Čas 1 [s] $\parallel$ Čas 2 [s] $\parallel$ Čas 3 [s] |         |         |
|------------------------------------------|-------------------------------------------------------------------|---------|---------|
| Rekonstrukční model                      | $\  64,319$                                                       | 68,611  | 65,062  |
| MATLAB s použitím GPU $\parallel$ 26,283 |                                                                   | 26,054  | 26,181  |
| Java s použitím GPU                      | 150,24                                                            | 155,329 | 151,083 |

<span id="page-41-2"></span>Tab. 5.4: Srovnání délky provedení algoritmu pro výpočet SVD.

#### <span id="page-41-0"></span>**5.6.3 Vyhodnocení výsledků**

Srovnání naměřených hodnot je graficky zobrazeno na obrázku [5.7.](#page-41-1) Původní výpočet SVD v rámci dodaného rekonstrukčního modelu trval průměrně 66 sekund. Paralelizací výpočtů v programu MATLAB došlo ke zrychlení úlohy přibližně 2,5krát, délka výpočtu byla průměrně rovna 26,2 s. Paralelní zpracování oproti původnímu sekvenčnímu zpracování dat tedy mělo za následek významnou časovou úsporu.

<span id="page-41-1"></span>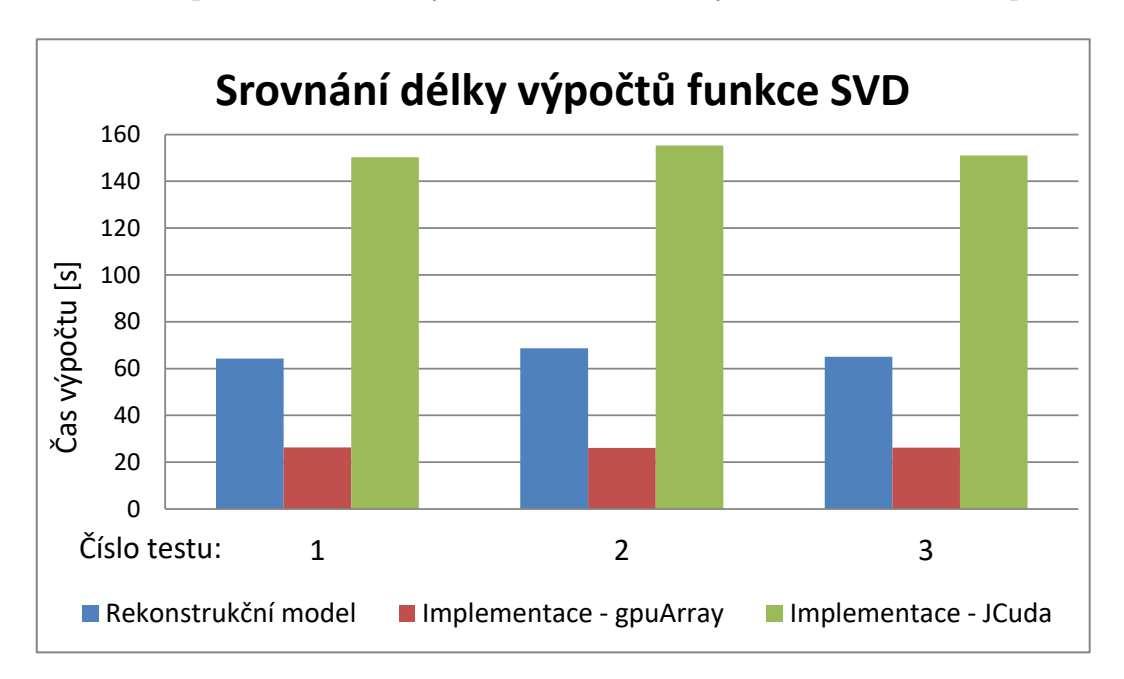

Obr. 5.7: Grafické srovnání délky výpočtu algoritmu SVD

Implementace úlohy v jazyce Java, využívající taktéž paralelních výpočtů na GPU, se ukázala jako pomalejší než zadaný rekonstrukční model v MATLABu. Výpočet tímto řešením trval průměrně 152 sekund. Nízká časová úspora řešení je dána využitím metody knihovny cuSOLVER pro výpočet SVD cusolverDnCgesvd, jejíž vývoj nebyl značnou dobu modernizován [\[28\]](#page-56-1), a tak ve srovnání s výpočty na procesoru počítače nedosahuje takové efektivity. Největší časové ztráty jsou způsobeny častým přenosem malých objemů dat mezi pamětí počítače a grafickým procesorem. Pro řešení optimalizace dalších náročných úloh v rekonstrukci magnetické rezonance bylo na základě získaných výsledků rozhodnuto nepokračovat tímto způsobem v řešení.

## <span id="page-42-0"></span>**5.7 Implementace modelu v MATLABu s pomocí funkce gpuArray**

#### <span id="page-42-1"></span>**5.7.1 Popis implementace**

Řešení pomocí gpuArray bylo vypracováno v MATLABu na základě původního rekonstrukčního modelu. Aby bylo možno provádět paralelní výpočty efektivně a tak dosáhnout časové úspory, bylo třeba přepracovat model do podoby, která využívá datového typu gpuArray pro vybrané náročné úlohy, zároveň ale používané funkce mohou být volány při ostatních funkcionalitách modelu za použití původních datových typů (typicky double nebo Complex double). Dále bylo třeba používat nástroj gpuArray takovým způsobem, aby byly minimalizované přenosy dat mezi pamětí počítače a pamětí grafického procesoru, které jsou příčinou největších časových ztrát v paralalizaci s pomocí grafického akcelerátoru.

První problém byl ošetřen zavedením podmínek v kódu funkcí, které je potřeba volat při práci na CPU i na GPU. Tyto podmínky kontrolují vstupní datový typ a následně na základě jejích vyhodnocení k datům přistupují odpovídajícím způsobem.

Druhý problém byl vyřešen prvotním nahráním potřebných dat do paměti grafického procesoru, a následné zpracování dat již v rámci GPU upravenými funkcemi, které pracují s poli gpuArray. Přesuny výsledků zpět do paměti počítače tak v průběhu výpočetně náročných částí programu neprobíhají. Data jsou po fázi SVD výsledně přesunuta zpět do paměti počítače pro výpočet TV a vykreslení výsledků.

Srovnáme-li výpočty v modelu se zápisem proximálně gradientního algoritmu v příloze [A,](#page-60-0) probíhají na grafickém procesoru výpočty až do aktualizace složky L. Řádek algoritmu

$$
S^{(n+1)} = \text{prox}_{t\lambda_{STS}}(M^{(n+1)} - L^{(n+1)}),\tag{5.3}
$$

neboli aktualizace složky S probíhá již na procesoru počítače. Výpočtem totální variace (TV) složky S na grafickém procesoru s pomocí gpuArray nebyla získána žádná časová úspora, bylo tedy vhodnější uvolnit paměť grafického procesoru, který už není pro výpočty potřeba. Výpočet TV (soubor prox\_tv1d.m) byl za použití gpuArray dokonce mnohonásobně pomalejší, jak dokládají zprůměrované výsledky měření délky výpočtu TV bez a za použití gpuArray, graficky srovnané na obr[.B.1.](#page-62-1) Paralelizace výpočtů pomocí nástroje gpuArray lze dosáhnout za využití zabudovaných funkcí MATLABu, které jsou pro gpuArray uzpůsobené (jako funkce svd nebo fft), funkce pro výpočet totální variace je ovšem složena z elementárních operací

(součtu, rozdílu, atd.) a nevyužívá žádné složitější zabudované MATLAB funkce, na kterých by bylo možné získat časovou úsporu paralelizací výpočtů. Jelikož je v kódu rekonstrukčního modelu funkce TV zanořena v cyklu, počítaném pro  $n = 1, \cdots, n^2,$ při každém zavolání výpočtu totální variace je třeba nově alokovat paměť pro výsledek výpočtu, čímž narůstá zpoždění. Také se na dlouhé délce výpočtu podílí omezené výpočetní možnosti grafického procesoru sekundární grafické karty, která byla pro dodatečné testování použita.

#### <span id="page-43-0"></span>**5.7.2 Naměřené hodnoty**

Délka provedení jednotlivých fází rekonstrukčního modelu byla v MATLABu opakovaně změřena pro srovnání časové efektivnosti výpočtů mezi původním modelem a jeho paralelizovanou implementací za pomoci gpuArray. Výsledky měření jsou pro jednotlivé fáze rekonstrukce uvedeny pro větší přehlednost v tabulkách v příloze. Tabulka výsledků pro fázi inicializace [B.1,](#page-61-1) pro fázi FFT [B.2](#page-61-2) a pro fázi SVD [B.3](#page-61-3) uvádí naměřené délky výpočtů dané fáze získané ze tří měření výpočtů na procesoru počítače a ze tří měření výpočtů na grafickém procesoru pomocí gpuArray.

Naměřené hodnoty byly poté pro každou fázi zprůměrovány a uvedeny ve společné tabulce [5.5](#page-43-2) pro srovnání časové úspory, získané optimalizací modelu s pomocí grafického akcelerátoru. Pro přehlednost jsou srovnány průměrné hodnoty také v grafu [B.2,](#page-63-0) uvedeném v příloze.

<span id="page-43-2"></span>Tab. 5.5: Srovnání průměrné doby výpočtů jednotlivých fází rekonstrukčního modelu v MATLABu mezi původním programem a optimalizovanou implementací na GPU.

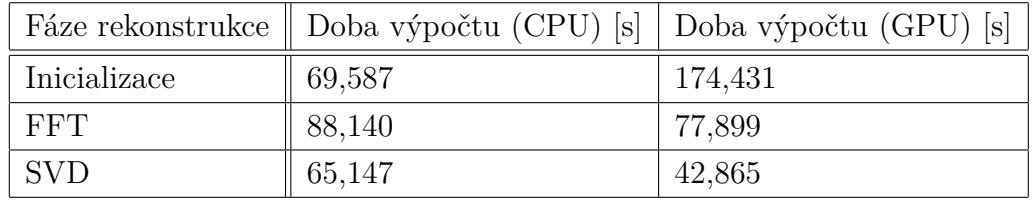

Z tabulky [5.5](#page-43-2) je patrné, že všechny fáze rekonstrukce kromě inicializace proběhly průměrně rychleji za vyžití gpuArray než v původním rekonstrukčním modelu.

#### <span id="page-43-1"></span>**5.7.3 Vyhodnocení výsledků**

Srovnání naměřených časů pro fázi inicializace je graficky zobrazeno na obrázku [5.8.](#page-44-0) Z grafu lze vyčíst, že ačkoliv průměrná doba výpočtů na GPU je více než dvojnásobná oproti výpočtům na CPU, prvotní výpočet, který trval 307,84 sekund, se hodně vychýlil naměřeným časem oproti dalším výpočtům, které trvaly přibližně 106 s a 108 s. V dalších měřeních už je čas trvání výpočtů jen zhruba o polovinu

delší než při zpracování na CPU, které trvalo průměrně 69,6 s. Podobné maximum v prvním měření se vyskytovalo také ve fázi SVD (srovnání graficky znázorněno na obrázku [B.3](#page-63-1) v příloze) . Je to zřejmě dáno inicializací GPU před prvním měřením, které způsobuje pozorovanou časovou ztrátu. Tento jev se opakoval při nezávislých cyklech měření, vždy při prvním spuštění, je tedy možné předpokládat, že při prvém spuštění výpočtu s pomocí gpuArray na neinicializovaném grafickém procesoru probíhá inicializace grafického procesoru v rámci běhu funkcí nástroje gpuArray.

<span id="page-44-0"></span>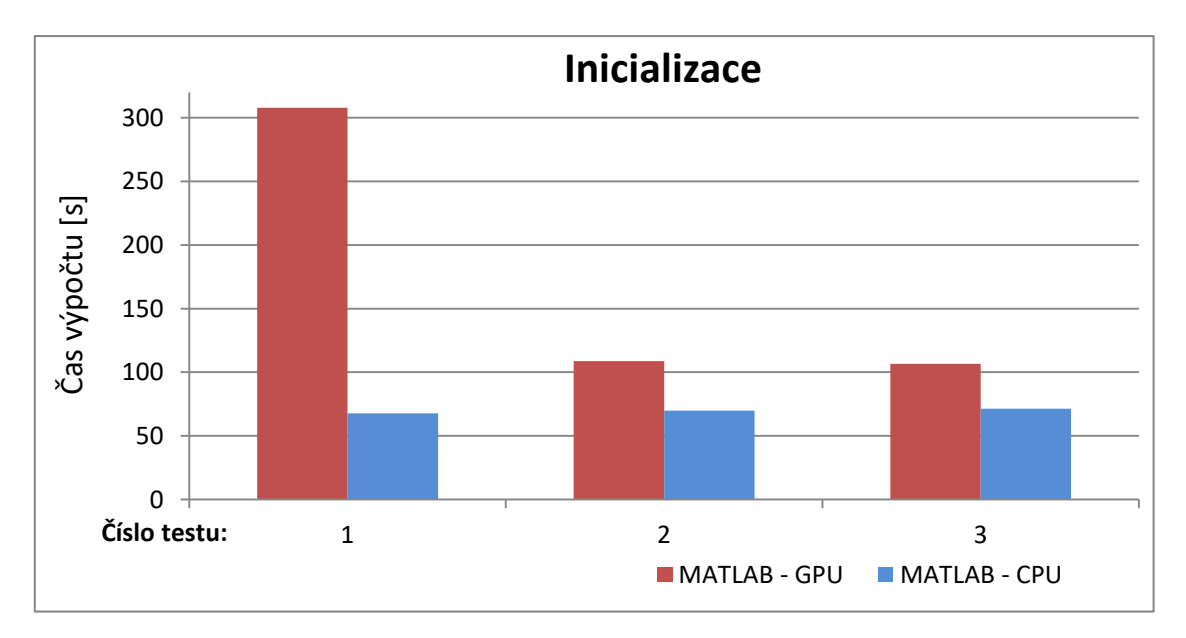

Obr. 5.8: Grafické srovnání délky výpočtu inicializace za použití GPU a CPU.

Fáze inicializace je jediná, jejíž paralelizace s pomocí nástroje gpuArray nepřinesla časovou úsporu. Je to z důvodu prvotní alokace a nahrávání dat do paměti grafického procesoru v rámci fáze inicializace, která se následně v GPU zpracují. Přenosy dat mezi pamětí grafického procesoru a paměti počítače představují největší časovou ztrátu mezi operacemi, prováděnými pomocí grafického akcelerátoru.

Jediná fáze rekonstrukčního modelu, u které se jev inicializace grafického procesoru při prvním měření nevyskytoval, je fáze FFT. V této fázi se využívají výpočty a funkce z předchozí fáze, není třeba tedy alokování dalších polí pro nové mezivýsledky, paměť je již alokována z předchozí fáze. Srovnání naměřených hodnot ve fázi FFT je graficky zobrazeno na obrázku [5.9.](#page-45-1) Zpracováním výpočtů na grafickém procesoru pomocí gpuArray jsme docílili zrychlení na přibližně 88 % původní doby trvání výpočtů.

Nástroj gpuArray je navržen pro jednoduché použití v programu MATLAB. Neumožňuje tedy nastavení podrobnějších parametrů, z čehož plyne fakt, že s pomocí gpuArray není možné plně optimalizovat složitější výpočty, jako se ukázalo v případě výpočtů s operátory Fourierovy transformace a citlivosti ve fázi FFT a ve fázi

<span id="page-45-1"></span>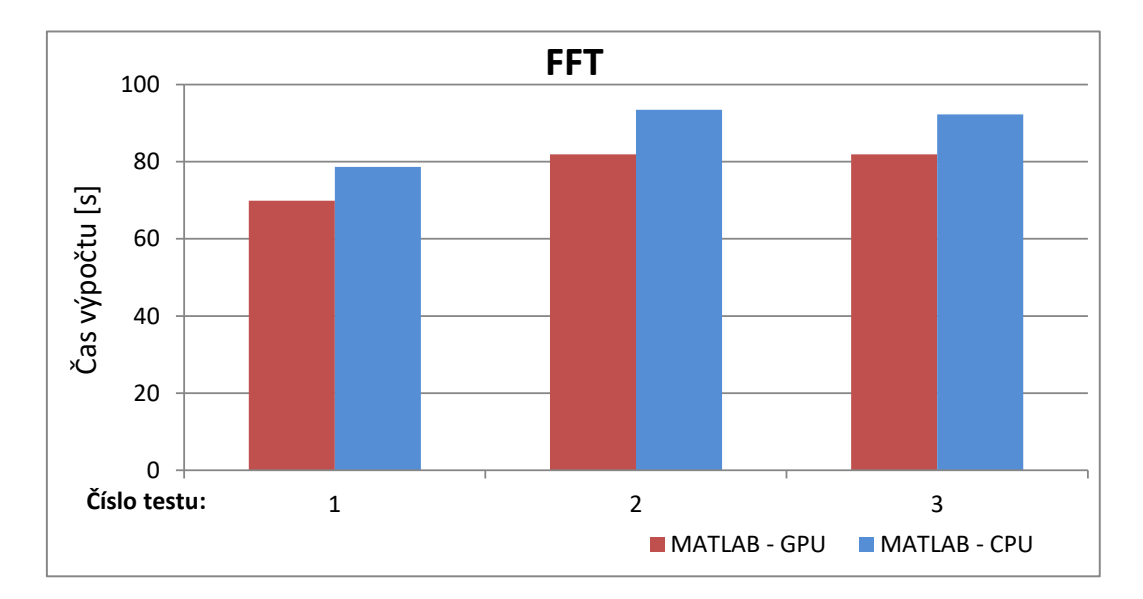

Obr. 5.9: Grafické srovnání délky výpočtu FFT za použití GPU a CPU.

inicializace. Časové úspory je možné dosáhnout i při složitějších výpočtech, ale není tak významná jako v případě použití gpuArray pro výpočet SVD. Je tedy spíše vhodnější k použití pro velké objemy dat, na kterých jsou prováděné jednodušší výpočty. Použití gpuArray tímto způsobem se ukázalo jako nejefektivnější.

#### <span id="page-45-0"></span>**5.8 Implementace náročných úloh v jazyce Java**

Následující oddíl praktické části práce se zabývá optimalizací kódu náročných úloh rekonstrukčního modelu z fáze FFT rekonstrukčního modelu. Funkce, naprogramovaná nízkoúrovňově, tedy za použití primitivních datových typů a pouze jednorozměrných polí, je rychleji zpracována než funkce napsána v programovacím jazyce s vyšší úrovní abstrakce architektury počítače. S touto myšlenkou byly přepracovány funkce náročných úloh rekonstrukčního modelu z fáze FFT rekonstrukčního modelu do podoby metod, jejichž volání je zobrazeno v následujícím schématu [5.10,](#page-46-1) a spolu s nimi všechny podřízené funkce pro matematické operace s maticemi komplexních čísel, které jsou v rámci funkcí volány.

Ve schématu jsou uvedeny názvy klíčových vypracovaných metod v jazyce Java ve třídě Functions.java v Java projektu. Volání funkcí kopíruje kaskádu funkcí v rekonstrukčním modelu v MATLABu, vyobrazeném ve schématu [5.5.](#page-38-3)

Metoda mtimes eigen fft aplikuje ESPIRiT operátor citlivosti, vypracovaná metoda mtimes\_fft plní funkci mtimes.m z balíčku nástrojů ESPIRiT. Metoda nufft odpovídá funkcionalitě stejnojmenné funkce v původním rekonstrukčním modelu, a volá při svém chodu metodu fft2, provádějící dvourozměrnou rychlou Fou-

<span id="page-46-1"></span>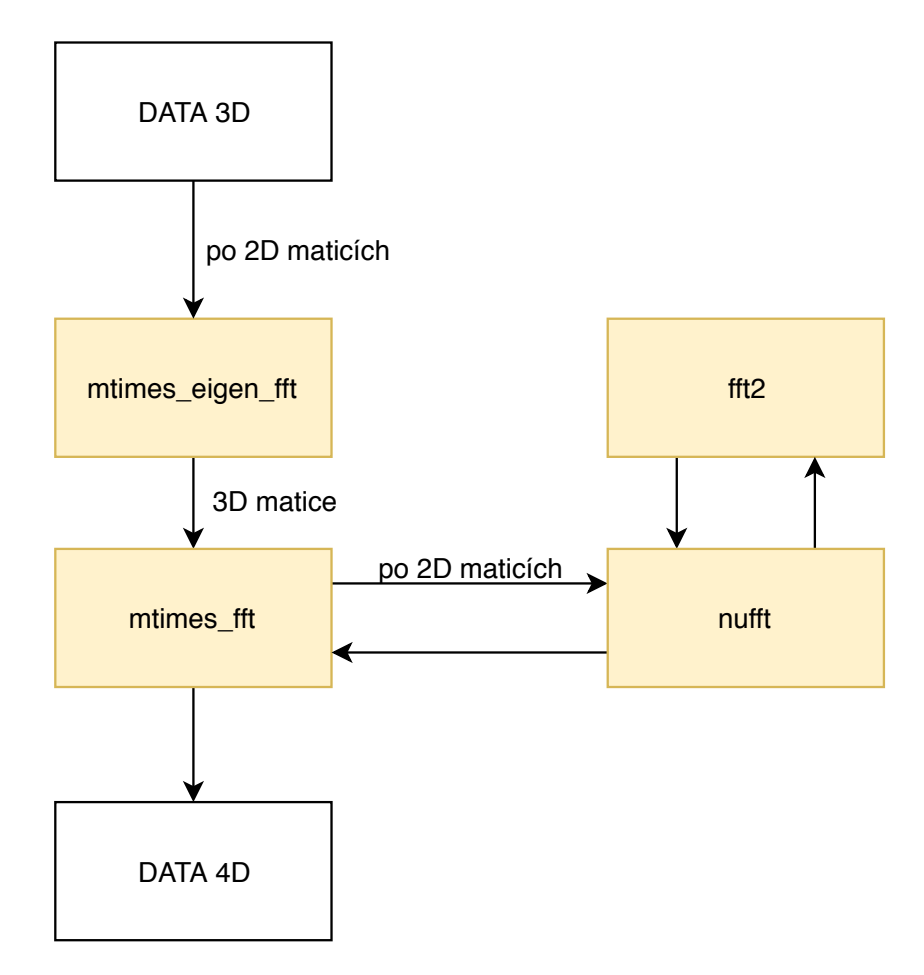

Obr. 5.10: Volání metod v implementaci první části gradientního kroku v jazyce Java.

rierovu transformaci, která byla na základě matematického vzorce 2D FFT vypracována v jazyce Java.

Všechny uvedené metody byly otestovány na reálných datech ze skeneru a srovnány s výsledky výpočtů jejich protějšků z rekonstrukčního modelu v MATLABu pro ověření funkcionality.

## <span id="page-46-0"></span>**5.9 Optimalizace funkce NUFFT pomocí knihovny JCuda**

Na základě vypracované funkce NUFFT v jazyce Java, představené v kaskádě metod v předchozí podkapitole, byl aplikován poslední krok z blokového schématu řešení s paralelními výpočty pomocí nástroje JCuda [5.6,](#page-39-2) a sice převedení výpočtů na procesor grafické karty.

Prvním krokem v paralelizaci za pomocí JCuda bylo přepracování složitějších

úloh, vyskytujících se ve funkci NUFFT, do jazyka C.

Druhým krokem bylo vytvořený kód v jazyce C upravit tak, aby mohly funkci zpracovávat paralelní vlákna grafického procesoru. Hlavní překážkou jsou v tomto ohledu cykly for a počítadla uvnitř funkcí. Vlákna pracují na sobě nezávisle a nijak se nesynchronizují, není tedy možné udržovat správné pořadí operací pro počítadlo. Bylo třeba tedy cykly for eliminovat a nahradit je podmínkou if pro umožnění přístupu vláken procesoru. Počítadla musela být odstraněna úplně a algoritmus přepracován tak, aby nebyla potřeba. Výsledný kód odpovídá funkci jádra (anglicky Kernel Function) a je v souborovém formátu CU, neboli ve formátu zdrojového kódu technologie CUDA. Příklad vypracovaného jádra, volaného v paralelizované funkci NUFFT pomocí technologie CUDA a knihovny JCuda, je uveden v příloze [C.2.](#page-65-1) Jedná se o vypracované jádro paralelizované funkce na základě metody v jazyce Java, která je pro srovnání taktéž v příloze [C.3.](#page-66-0) Všechny volané funkce jádra jsou obsaženy ve společném souboru nufft.cu.

Třetím krokem pak je vytvoření s funkcemi jádra souvisejících metod v Java třídě FunctionsParallel.java, které za pomocí knihovny JCuda volají funkce jádra a provádí potřebné nastavení. Metoda kernelInit zahrnuje inicializaci grafického procesoru a překlad společného CU souboru s funkcemi jádra do souboru formátu PTX [2](#page-47-1) , který je při spuštění grafickým procesorem přeložen na binární kód. Tato metoda je spuštěna pouze jednou v běhu funkce NUFFT, a je tak zajištěno, že nedochází k opakované inicializaci grafického procesoru. Každá funkce jádra má dále odpovídající metodu v Javě pro její spuštění, alokaci vstupních a výstupních dat a nastavení parametrů jádra. Také zajišťuje přesun dat z grafického procesoru zpět do paměti počítače, a je tak možné s výsledkem v Java programu dále pracovat.

#### <span id="page-47-0"></span>**5.9.1 Implementace NUFFT**

Metoda nufft, vykonávající výpočet NUFFT, byla díky modularizaci volaných funkcionalit rozdělena na důležité výpočetní části již při implementaci v jazyce Java. Tyto funkcionality následně byly přepracovány do jazyku C.

Jedna z vypracovaných metod, které vykonávají operace s maticemi komplexních čísel, multiplicate2dMatrices, byla po přepracování do jazyku C shledána nevhodnou pro paralelizaci. Kód této metody v jazyce C je uveden pro ilustraci v příloze [C.4.](#page-67-0) Nevhodnost metody pro paralelizaci pomocí technologie CUDA pramení ze závislostí mezivýsledků jeden na druhém mezi probíhajícími cykly výpočtů. Jelikož však vlákna pracují na sobě nezávisle, bez jejich synchronizace není možné předávat výsledky sekvenčně, jak je pro výpočet v metodě potřeba, aby nedocházelo k nedeterminismu. Kdybychom této synchronizace docílili, ztratila by se výhoda datového

<span id="page-47-1"></span><sup>2</sup> zkratka z anglického Parallel Thread Execution - spuštění paralelních vláken

paralelismu, který umožňuje výpočty na nezávislých částech dat provádět současně. Vlákna by na sebe musela čekat, a tím by se navyšovala časová ztráta. Případně pokud by bylo vytvořeno jiné řešení operace násobení dvou matic komplexních čísel, u kterého by nebyl problém se sčítáním mezivýsledků, operaci násobení dvou komplexních matic by teoreticky bylo možné paralelizovat.

#### <span id="page-48-0"></span>**5.9.2 Naměřené délky výpočtů NUFFT**

Po optimalizaci funkce NUFFT s pomocí technologie CUDA a knihovny JCuda byla provedena sada měření délky výpočtu funkce v hlavním programu testovací třídy RunDebug.java v Java projektu. Měření bylo provedeno pro srovnání také v MATLABu, a sice délky výpočtu funkce nufft.m součástí rekonstrukčního modelu, a v Java programu, kde byla změřena délka výpočtu vypracované metody nufft v jazyce Java. Měření byla opakovaně provedena pro celkový počet 2100 projekcí, 21 projekcí na snímek. Příklad výpisu z měření je uveden v příloze [C.1.](#page-64-2) Výsledky měření výpočtů pak byly zaneseny do grafického srovnání [5.11](#page-48-2) jednotlivých implementací funkce NUFFT.

<span id="page-48-2"></span>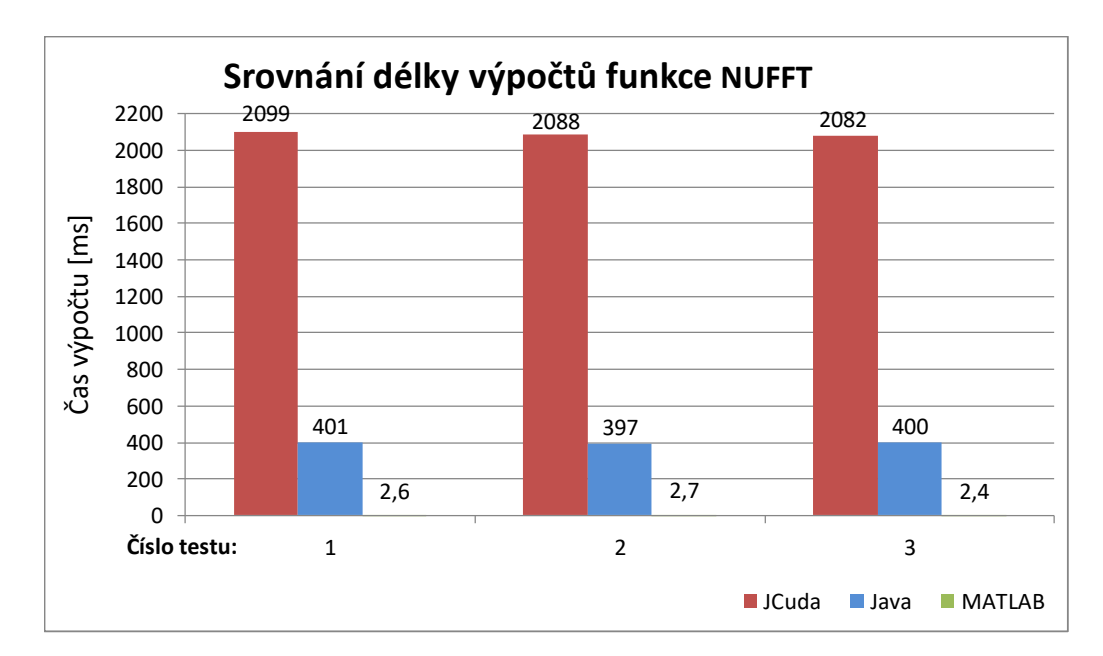

Obr. 5.11: Grafické srovnání délky výpočtu funkce NUFFT v různých implementacích pro data s 21 projekcemi na snímek.

#### <span id="page-48-1"></span>**5.9.3 Vyhodnocení výsledků**

Z grafu je patrné, že pro takto omezené množství dat režie inicializace grafického procesoru a následné volání funkcí jader výrazně převyšuje časovou úsporu, získanou paralelizací dat. Pro operace s maticemi komplexních čísel se jako nejvhodnější pro menší objemy dat ukazuje jazyk MATLAB, který byl primárně vyvíjen pro práci s maticemi, jak také napovídá jeho název MATLAB – zkratka z anglického Matrix Laboratory<sup>[3](#page-49-1)</sup>[\[29\]](#page-56-2). Funkce NUFFT v MATLABu probíhala průměrně 2,6 milisekund. Spuštění implementace funkce NUFFT v jazyce Java bez paralelního zpracování dat trvalo průměrně 399,3 ms. Nejméně časově efektivní byl výpočet NUFFT v podobě optimalizované funkce NUFFT s pomocí technologie CUDA a knihovny JCuda, výpočet trval průměrně 2089,7 ms.

Pro srovnání časové efektivnosti jednotlivých funkcí jádra bylo dále provedeno měření délky výpočtu NUFFT, kdy postupně ve funkci NUFFT byla použita vždy jen jedna funkce jádra a zbytek byl nahrazen odpovídajícími neparalelizovanými metodami v Javě. Naměřené hodnoty byly srovnány následně mezi sebou a s maximálně paralelizovanou verzí v grafu [5.12.](#page-49-0)

<span id="page-49-0"></span>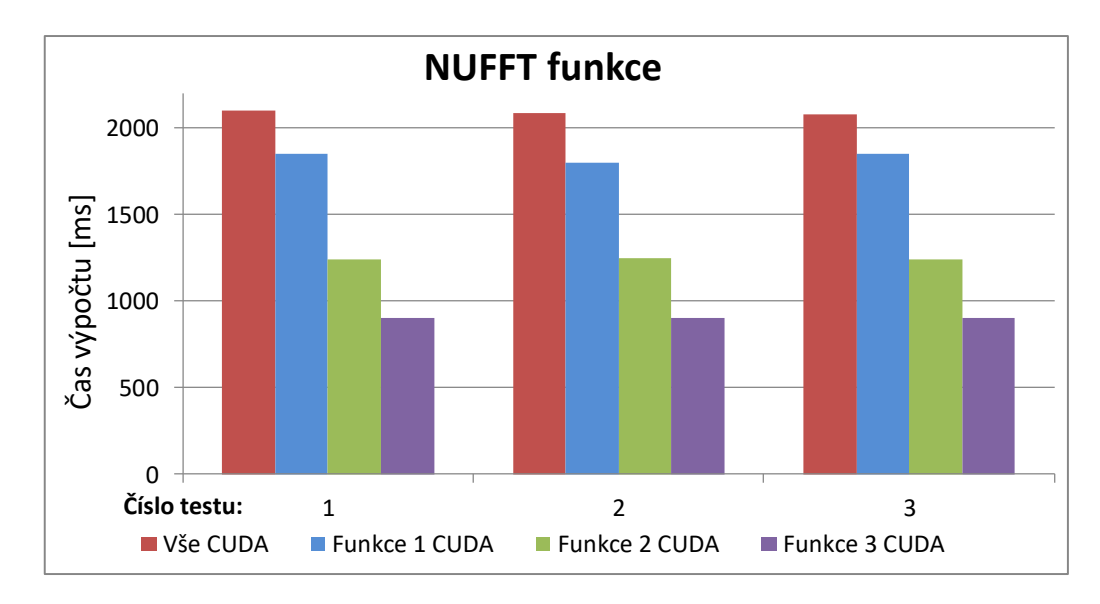

Obr. 5.12: Grafické srovnání délky výpočtu funkce NUFFT v různých implementacích pro data s 21 projekcemi na snímek.

**Funkce 1** odpovídá Java metodě fft2Parallel, která při spuštění volá funkci jádra JCudaFFT2Base, a je ve srovnání s ostatními funkcemi nejméně časově efektivní. Je to dáno faktem, že se v metodě volá funkce jádra dvakrát, pro jednotlivé rozměry vstupní matice.

**Funkce 2** na obrázku odpovídá funkci jádra JCudaTransposeCplx, volané metodou transposeNotConjugate2dMatrixParallel. Je časově efektivnější než předchozí funkce, ale méně efektivní než **funkce 3**.

<span id="page-49-1"></span><sup>3</sup>neboli maticová laboratoř

**Funkce 3** v grafu odpovídá funkci jádra JCudaElByEl2d, volané metodou elByEl2dMultiBnonComplexParallel. Je to nejjednodušší funkcionalita, pracuje jen s jedním rozměrem matice, a tedy i jedním blokem vláken, je proto nejrychlejší.

### <span id="page-50-0"></span>**5.9.4 Dostupná literatura, zabývající se zrychlením rekonstrukce MRI**

Zde je stručně představeno několik dostupných zdrojů literatury, které se zabývají zrychlením rekonstrukce MRI pomocí paralelizace funkce NUFFT.

- Paralelní NUFFT [\[30\]](#page-56-3) autoři představují paralelizovaný algoritmus pro výpočet NUFFT s důrazem na zrychlený výpočet konvoluce, a to pro radiální a spirálovou trajektorii. Podařilo se jim dosáhnout 85násobného urychlení výpočtu oproti referenční implementaci na CPU.
- gpuNUFFT [\[31\]](#page-56-4) jedná se o open-source GPU knihovnu pro zpracování 3D či 2D MRI dat pro rozhraní MATLAB. V publikaci je uvedeno, že lze pomocí knihovny získat až 20násobné až 60násobné zrychlení výpočtů oproti balíčku nástrojů NUFFT od Jeffrey Fesslera a kolektivu<sup>[4](#page-50-1)</sup> bez viditelného rozdílu na rekonstruovaném obrazu.
- TRON [\[32\]](#page-56-5) neboli Trajectory Optimized NUFFT používá algoritmus NU-FFT optimalizovaný pro 2D snímky s radiální trajektorií pomocí GPU architektury. Používá funkci pro vytvoření mřížky dat (anglicky *gridding function*) individuální pro každou trajektorii místo jedné společné pro všechny trajektorie. Výsledkem je 6násobné až 30násobné zrychlení oproti výpočtům pomocí knihovny gpuNUFFT, ale také přesnější výsledky za použití zhruba osmkrát kratšího kódu než obsahuje referenční knihovna.

<span id="page-50-1"></span><sup>4</sup>Balíček NUFFT je použit také v zadaném rekonstrukčním modelu, optimalizovaném v této diplomové práci.

## <span id="page-51-0"></span>**6 Závěr**

Cílem diplomové práce bylo nastudování principu zobrazování v magnetické rezonanci, seznámení se s dodaným rekonstrukčním modelem a jeho následná optimalizace s pomocí grafického akcelerátoru. Stěžejní částí práce se měla zabývat optimalizací výpočetně náročných úloh rekonstrukčního modelu v MATLABu s pomocí funkce gpuArray a dále na základě zadaného rekonstrukčního modelu měla být vypracována funkce NUFFT s pomocí technologie CUDA a knihovny JCuda. Optimalizovaná funkce měla být spuštěna na reálných datech z MR skeneru a výsledky srovnány a vykresleny do grafů.

V diplomové práci byla popsána technologie magnetické rezonance z hlediska principu, využití a sběru dat pro MRI. Byl následně rozebrán princip rekonstrukce obrazu z MR, a to statické i dynamické, a představeny proximální algoritmy používané pro rekonstrukci obrazu v MRI. Dále byl analyzován rekonstrukční model a rozebrán časově náročný algoritmus pro výpočet SVD a algoritmus NUFFT. Představeny byly rovněž možnosti paralelizace výpočtů, typy paralelismu, popsán rozdíl mezi zpracováním dat na procesoru počítače a grafickém procesoru a vysvětlena abstrakce paměti v grafických kartách NVIDIA. Dále se práce zabývala platformou CUDA pro vývoj softwaru, architekturou grafického procesoru a základními příkazy v prostředí CUDA.

Výstupem práce je návrh systému pro paralelní zpracování dat včetně blokového schématu systému a následně realizace paralelizovaných výpočtů na grafické kartě. V práci jsou uvedeny výpočetní prostředky z hlediska hardwaru i softwaru, který byl použit k vypracování praktické části práce. Představen je především soubor nástrojů pro vývoj programů pro grafický procesor JCuda a nástroj gpuArray, jež byly v realizaci řešená použity k práci s GPU, a také vstupní data, se kterými rekonstrukční model pracuje. Dále je podrobně popsán rekonstrukční model v MATLABu a jeho fáze, které v rámci rekonstrukci probíhají.

Prvním vypracovaným řešením je paralelizovaný algoritmus pro výpočet SVD, který byl podroben měřením rychlosti výpočtu na reálných datech z MR skeneru a srovnán s měřeními rychlosti SVD funkce rekonstrukčního modelu. Získané výsledky ukázaly, že paralelní zpracování dat v MATLABu pomocí gpuArray více než dvojnásobně zrychlilo původní algoritmus. Vypracovanou implementací algoritmu v jazyce Java, využívající taktéž paralelních výpočtů na GPU pomocí knihovny JCuda, jsme časové úspory nedosáhli, výpočet trval déle než neparalelizovaná funkce na výpočet SVD z důvodu použití neoptimalizované metody knihovny cuSOLVER, která vykazuje časové ztráty kvůli častým přenosům dat mezi počítačem a grafickým procesorem.

Stěžejní částí práce byla optimalizace rekonstrukčního modelu v MATLABu po-

mocí funkce gpuArray. Časové úspory jsme díky paralelním výpočtům na grafickém procesoru dosáhli, zhruba 1,15krát. Zvýšení časové efektivity výpočtů však není natolik výrazné jako při použití gpuArray pro výpočet SVD. Nástroj gpuArray je navržen pro jednoduché použití v programu MATLAB, neumožňuje tak nastavení podrobnějších parametrů. Nástrojem gpuArray není proto možné plně optimalizovat složitější výpočty a je nejvhodnější k použití pro velké objemy dat, na kterých jsou prováděné jednodušší výpočty.

Poslední částí práce bylo vypracování optimalizované funkce NUFFT pomocí knihovny JCuda a technologie CUDA. Algoritmus byl nejprve přepsán do jazyku Java, a na jeho základě byly výpočetně náročné části přepracovány do zdrojového kódu technologie CUDA. V programu Java je pak s pomocí knihovny JCuda v rámci funkce NUFFT volán tento zdrojový kód, který umožňuje předání instrukcí a parametrů pro výpočet na grafické kartě. Optimalizovaná funkce NUFFT poté byla spuštěna na reálných datech z MR skeneru a výsledky srovnány a vykresleny do grafů.

Výsledky měření délky výpočtů optimalizované NUFFT funkce s pomocí technologie CUDA na testovaných datech nedosáhly časové úspory ve srovnání s rekonstrukčním modelem. Je to dáno omezeným množstvím dat, které do funkce vstupují, a tudíž není možné dosáhnout takové míry datového paralelismu, aby časová úspora paralelního zpracování dat vyvážila nároky pro spuštění funkcí technologie CUDA. Dalším důvodem jsou omezené výpočetní možnosti grafického procesoru sekundární grafické karty, která byla pro testování použita, ve srovnání s větší pamětí použitého procesoru počítače. A v poslední řadě je nedostatečná časová úspora dána faktem, že náročné výpočty ve funkci NUFFT na sebe navazují. Není proto možné využít úlohového paralelismu, ale jen datového. Proto paralelizace jednoduššího algoritmu pro výpočet SVD byla výrazně efektivnější než paralelizace funkce NUFFT, jejíž náročné paralelizované úlohy musely být spuštěny sekvenčně.

## **Literatura**

- <span id="page-53-1"></span><span id="page-53-0"></span>[1] BUSHONG, Stewart C. a Geoffrey D. CLARKE. *Magnetic resonance imaging: physical and biological principles.* 5. vydání. St. Louis: Elsevier Mosby, 2014, 513 stran. ISBN 9780323073547.
- <span id="page-53-2"></span>[2] BROWN, Robert W., Yu-Chung N. CHENG, E. Mark HAACKE, Michael R THOMPSON a Ramesh VENKATESAN. *Magnetic resonance imaging: physical principles and sequence design.* 2. vydání. Hoboken, New Jersey: John Wiley & Sons, Inc., 2014. ISBN 978-047-1720-850.
- <span id="page-53-3"></span>[3] RAJMIC, Pavel. *Brief introduction into the MR acquisition and reconstruction.* Brno: Vysoké učení technické v Brně, 2018.
- <span id="page-53-4"></span>[4] HANSEN, Michael S. a Peter KELLMAN. Image reconstruction: An overview for clinicians. *Journal of Magnetic Resonance Imaging* [online]. 2015, roč. 41, č. 3, s. 573–585 [cit. 2019-07-24]. DOI: 10.1002/jmri.24687. ISSN 10531807. Dostupné z URL: <<http://doi.wiley.com/10.1002/jmri.24687>>.
- <span id="page-53-5"></span>[5] HALL, Matt G. Continuity, the Bloch-Torrey equation, and Diffusion MRI. *arXiv.org* [online]. Srpen 2016, 41 stran [cit. 2018-11-04]. Bibliografický kód 2016arXiv160802859H. Dostupné z URL: <[https://arxiv.org/abs/1608.](https://arxiv.org/abs/1608.02859) [02859](https://arxiv.org/abs/1608.02859)>.
- <span id="page-53-6"></span>[6] PASCHAL, Cynthia B. a H. Douglas MORRIS. K-space in the clinic. *Journal of Magnetic Resonance Imaging* [online]. 2004, roč. 19, č. 2, s. 145–159 [cit. 2018- 11-04]. DOI: 10.1002/jmri.10451. ISSN 1053-1807. Dostupné z URL: <[http:](http://doi.wiley.com/10.1002/jmri.10451) [//doi.wiley.com/10.1002/jmri.10451](http://doi.wiley.com/10.1002/jmri.10451)>.
- <span id="page-53-7"></span>[7] DESHMANE, Anagha; GULANI, Vikas; GRISWOLD, Mark A.; aj. Parallel MR Imaging. *Journal of Magnetic Resonance Imaging* [online]. International Society for Magnetic Resonance in Medicine, 2012, roč. 36, č. 1, s. 55–72 [cit. 2018-11-02]. ISSN 1522-2586. Dostupné z URL: <[https://onlinelibrary.](https://onlinelibrary.wiley.com/doi/epdf/10.1002/jmri.23639) [wiley.com/doi/epdf/10.1002/jmri.23639](https://onlinelibrary.wiley.com/doi/epdf/10.1002/jmri.23639)>.
- <span id="page-53-8"></span>[8] JAN, Jiří. *Medical image processing, reconstruction, and restoration: concepts and methods*. Boca Raton, FL: Taylor & Francis, 2006. ISBN 978-0-8247-5849-3.
- <span id="page-53-9"></span>[9] LUSTIG, M., D.L. DONOHO, J.M. SANTOS a J.M. PAULY. Compressed Sensing MRI. *IEEE Signal Processing Magazine* [online]. 2008, roč. 25, č. 2, s. 72–82 [cit. 2018-11-12]. DOI: 10.1109/MSP.2007.914728. ISSN 1053-5888. Dostupné z URL: <<http://ieeexplore.ieee.org/document/4472246/>>.
- <span id="page-54-0"></span>[10] HU, Yanchun, Song GAO, Liuquan CHENG a Shanglian BAO. Review: Kspace trajectory development. *2013 IEEE International Conference on Medical Imaging Physics and Engineering* [online]. IEEE, 2013, s. 356–360 [cit. 2018-11- 13]. DOI: 10.1109/ICMIPE.2013.6864568. ISBN 978-1-4673-5887-3. Dostupné z URL: <<http://ieeexplore.ieee.org/document/6864568/>>.
- <span id="page-54-1"></span>[11] LANDINI, Luigi, Vicenzo POSITANO a Maria Filomena SANTARELLI. *Advanced image processing in magnetic resonance imaging*. Boca Raton, FL: Taylor & Francis, 2005. ISBN 9780824725426.
- <span id="page-54-2"></span>[12] CONDAT, Laurent. A Direct Algorithm for 1-D Total Variation Denoising. *IEEE Signal Processing Letters* [online]. IEEE, 2013, roč. 20, č. 11, s. 1054– 1057 [cit. 2019-07-27]. DOI: 10.1109/LSP.2013.2278339. ISSN 1070-9908. Dostupné z URL: <[https://ieeexplore-ieee-org.ezproxy.lib.vutbr.cz/](https://ieeexplore-ieee-org.ezproxy.lib.vutbr.cz/document/6579659) [document/6579659](https://ieeexplore-ieee-org.ezproxy.lib.vutbr.cz/document/6579659)>.
- <span id="page-54-3"></span>[13] OTAZO, Ricardo, Daniel K. SODICKSON a Emmanuel CANDÈS. Lowrank plus sparse matrix decomposition for accelerated dynamic MRI with separation of background and dynamic components. *Magnetic Resonance in Medicine* [online]. 2014, roč. 73, č. 3, s. 1125–1136 [cit. 2019-04-29]. DOI: 10.1002/mrm.25240. ISSN 07403194. Dostupné z URL: <[https://](https://onlinelibrary.wiley.com/doi/epdf/10.1002/mrm.25240) [onlinelibrary.wiley.com/doi/epdf/10.1002/mrm.25240](https://onlinelibrary.wiley.com/doi/epdf/10.1002/mrm.25240)>.
- <span id="page-54-4"></span>[14] COMBETTES, Patrick L. a Jean-Christophe PESQUET. Proximal Splitting Methods in Signal Processing. *ArXiv.org* [online]. Ithaca: Cornell University Library, arXiv.org, 2010, 25 s. [cit. 2019-08-04]. Dostupné z URL: <[http://](http://search.proquest.com/docview/2087286391/) [search.proquest.com/docview/2087286391/](http://search.proquest.com/docview/2087286391/)>.
- <span id="page-54-5"></span>[15] SADEK, Rowayda A. SVD Based Image Processing Applications: State of The Art, Contributions and Research Challenges. *International Journal of Advanced Computer Science and Applications* [online]. 2012, roč. 3, č. 7, s. 26–34 [cit. 2018-12-02]. DOI: 10.14569/IJACSA.2012.030703. ISSN 2158107X. Dostupné z URL: <<https://arxiv.org/abs/1211.7102>>.
- <span id="page-54-6"></span>[16] HONG, Mingjian, Yeyang YU, Hua WANG, Feng LIU a Stuart CROZIER. Compressed sensing MRI with singular value decomposition-based sparsity basis. *Physics in Medicine and Biology* [online]. 2011, roč. 56, č. 19, s. 6311– 6325 [cit. 2019-07-26]. DOI: 10.1088/0031-9155/56/19/010. ISSN 0031-9155. Dostupné z URL: <[https://iopscience-iop-org.ezproxy.lib.vutbr.cz/](https://iopscience-iop-org.ezproxy.lib.vutbr.cz/article/10.1088/0031-9155/56/19/010) [article/10.1088/0031-9155/56/19/010](https://iopscience-iop-org.ezproxy.lib.vutbr.cz/article/10.1088/0031-9155/56/19/010)>.
- <span id="page-55-1"></span>[17] LIU, Qing Huo. *NUFFT, DFFT and Applications* [online]. Maryland: University of Maryland, 2004 [cit. 2019-07-15]. Dostupné z URL: <[http://people.ee.](http://people.ee.duke.edu/~qhliu/Presentations/NUFFT_UMD_2004.pdf) duke.edu/~qhliu/Presentations/NUFFT UMD 2004.pdf>.
- <span id="page-55-2"></span>[18] LIU, Qing Huo. *NUFFT for Medical and Subsurface Imaging* [online]. 2006 [cit. 2019-07-17]. Dostupné z URL: <[http://people.ee.duke.edu/~qhliu/](http://people.ee.duke.edu/~qhliu/Presentations/NUFFT_DukeFrontier_2006.pdf) Presentations/NUFFT DukeFrontier 2006.pdf>.
- <span id="page-55-3"></span>[19] HAGER, Georg a Gerhard WELLEIN. *Introduction to high performance computing for scientists and engineers*. Boca Raton, FL: CRC Press, 2011. ISBN 978-1-4398-1192-4.
- <span id="page-55-4"></span>[20] TANENBAUM, Andrew S. *Modern Operating Systems*. 3. vydání. New Jersey: Prentice Hall, 2007. ISBN-13: 978-0136006633.
- <span id="page-55-0"></span>[21] CUDA C Programming Guide. *CUDA Toolkit Documentation* [online]. Santa Clara (California): NVIDIA Corporation, 30. říjen 2018 [cit. 2018-11-26]. Dostupné z URL: <[https://docs.nvidia.com/cuda/](https://docs.nvidia.com/cuda/cuda-c-programming-guide/index.html) [cuda-c-programming-guide/index.html](https://docs.nvidia.com/cuda/cuda-c-programming-guide/index.html)>.
- <span id="page-55-5"></span>[22] KREWELL, Kevin. What's the Difference Between a CPU and a GPU? In: NVIDIA. *The NVIDIA Blog* [online]. 16. prosinec 2009 [cit. 2018- 11-25]. Dostupné z URL: <[https://blogs.nvidia.com/blog/2009/12/16/](https://blogs.nvidia.com/blog/2009/12/16/whats-the-difference-between-a-cpu-and-a-gpu/) [whats-the-difference-between-a-cpu-and-a-gpu/](https://blogs.nvidia.com/blog/2009/12/16/whats-the-difference-between-a-cpu-and-a-gpu/)>.
- [23] REGE, Ashu. *An Introduction to Modern GPU Architecture* [online]. Santa Clara (California): NVIDIA Corporation, 2008 [cit. 2018-11-25]. Dostupné z URL: <[http://download.nvidia.com/developer/cuda/seminar/TDCI\\_](http://download.nvidia.com/developer/cuda/seminar/TDCI_Arch.pdf) [Arch.pdf](http://download.nvidia.com/developer/cuda/seminar/TDCI_Arch.pdf)>.
- <span id="page-55-6"></span>[24] SHEN, Jie, Diego VELA, Ankita SINGH, Kexing SONG, Guoshang ZHANG, Bradon LAFRENIERE a Hao CHEN. GPU/CPU parallel computation of material damage. *Engineering with Computers* [online]. 2015, roč. 31, č. 3, s. 647–660 [cit. 2018-11-23]. DOI: 10.1007/s00366-014-0367-9. ISSN 0177-0667. Dostupné z URL: <<http://link.springer.com/10.1007/s00366-014-0367-9>>.
- <span id="page-55-7"></span>[25] jcuda.org. *jcuda.org. – Java bindings for CUDA* [online]. 2009–2018 [cit. 2018- 11-27]. Dostupné z URL: <<http://www.jcuda.org/>>.
- <span id="page-55-8"></span>[26] MathWorks. *Array stored on GPU – MATLAB gpuArray* [online]. 1994– 2019 [cit. 2018-03-10]. Dostupné z URL: <[https://uk.mathworks.com/help/](https://uk.mathworks.com/help/distcomp/gpuarray_object.html) [distcomp/gpuarray\\_object.html](https://uk.mathworks.com/help/distcomp/gpuarray_object.html)>.
- <span id="page-56-0"></span>[27] Orange Owl Solutions, GitHub. *Linear-Algebra/SVD\_Matlab.m. – Orange-OwlSolutions – GitHub* [online]. 2017 [cit. 2018-12-08]. Dostupné z URL: <[https://github.com/OrangeOwlSolutions/Linear-Algebra/blob/](https://github.com/OrangeOwlSolutions/Linear-Algebra/blob/master/SVD/SVD_Matlab.m) [master/SVD/SVD\\_Matlab.m](https://github.com/OrangeOwlSolutions/Linear-Algebra/blob/master/SVD/SVD_Matlab.m)>.
- <span id="page-56-1"></span>[28] cusolverDnCgesvd performance vs MKL. In: *NVIDIA Developer Forums* [online]. Santa Clara (California): NVIDIA Corporation, 5. červenec 2015 [cit. 2019-05-03]. Dostupné z URL: <[https://devtalk.nvidia.com/default/](https://devtalk.nvidia.com/default/topic/830894/cusolverdncgesvd-performance-vs-mkl/) [topic/830894/cusolverdncgesvd-performance-vs-mkl/](https://devtalk.nvidia.com/default/topic/830894/cusolverdncgesvd-performance-vs-mkl/)>.
- <span id="page-56-2"></span>[29] MathWorks. *Matrices and Arrays – MATLAB & Simulink* [online]. 1994–2019 [cit. 2019-05-12]. Dostupné z URL: <[https://www.mathworks.com/help/](https://www.mathworks.com/help/matlab/learn_matlab/matrices-and-arrays.html) [matlab/learn\\_matlab/matrices-and-arrays.html](https://www.mathworks.com/help/matlab/learn_matlab/matrices-and-arrays.html)>.
- <span id="page-56-3"></span>[30] SORENSEN, Thomas S., Tobias SCHAEFFTER, Karsten O. NOE a Michael S. HANSEN. Accelerating the Nonequispaced Fast Fourier Transform on Commodity Graphics Hardware. *IEEE Transactions on Medical Imaging* [online]. 2008, roč. 27, č. 4 [cit. 2019-08-05]. DOI: 10.1109/TMI.2007.909834. ISSN 0278-0062. Dostupné z URL: <<http://search.proquest.com/docview/869585561/>>.
- <span id="page-56-4"></span>[31] KNOLL Floarian, Andreas SCHWARZL, Clemens DIWOKY a Daniel K. SODICKSON. *gpuNUFFT - An Open-Source GPU Library for 3D Gridding with Direct Matlab Interface* [online]. Proc ISMRM p4297, 2014 [cit. 2018-08-06]. Dostupné z URL: <[https://pdfs.semanticscholar.org/c788/](https://pdfs.semanticscholar.org/c788/ecd4a6ac9d3d7013a94515ec0718274e9907.pdf) [ecd4a6ac9d3d7013a94515ec0718274e9907.pdf](https://pdfs.semanticscholar.org/c788/ecd4a6ac9d3d7013a94515ec0718274e9907.pdf)>.
- <span id="page-56-5"></span>[32] SMITH, David S., Saikat SENGUPTA, Seth A. SMITH a Brian E. WELCH. Trajectory optimized NUFFT: Faster non-Cartesian MRI reconstruction through prior knowledge and parallel architectures. *Magnetic Resonance in Medicine* [online]. 2019, roč. 81, č. 3, s. 2064–2071 [cit. 2019-08-06]. DOI: 10.1002/mrm.27497. ISSN 0740-3194. Dostupné z URL: <[https://](https://onlinelibrary.wiley.com/doi/full/10.1002/mrm.27497) [onlinelibrary.wiley.com/doi/full/10.1002/mrm.27497](https://onlinelibrary.wiley.com/doi/full/10.1002/mrm.27497)>.

# **Seznam symbolů, veličin a zkratek**

<span id="page-57-0"></span>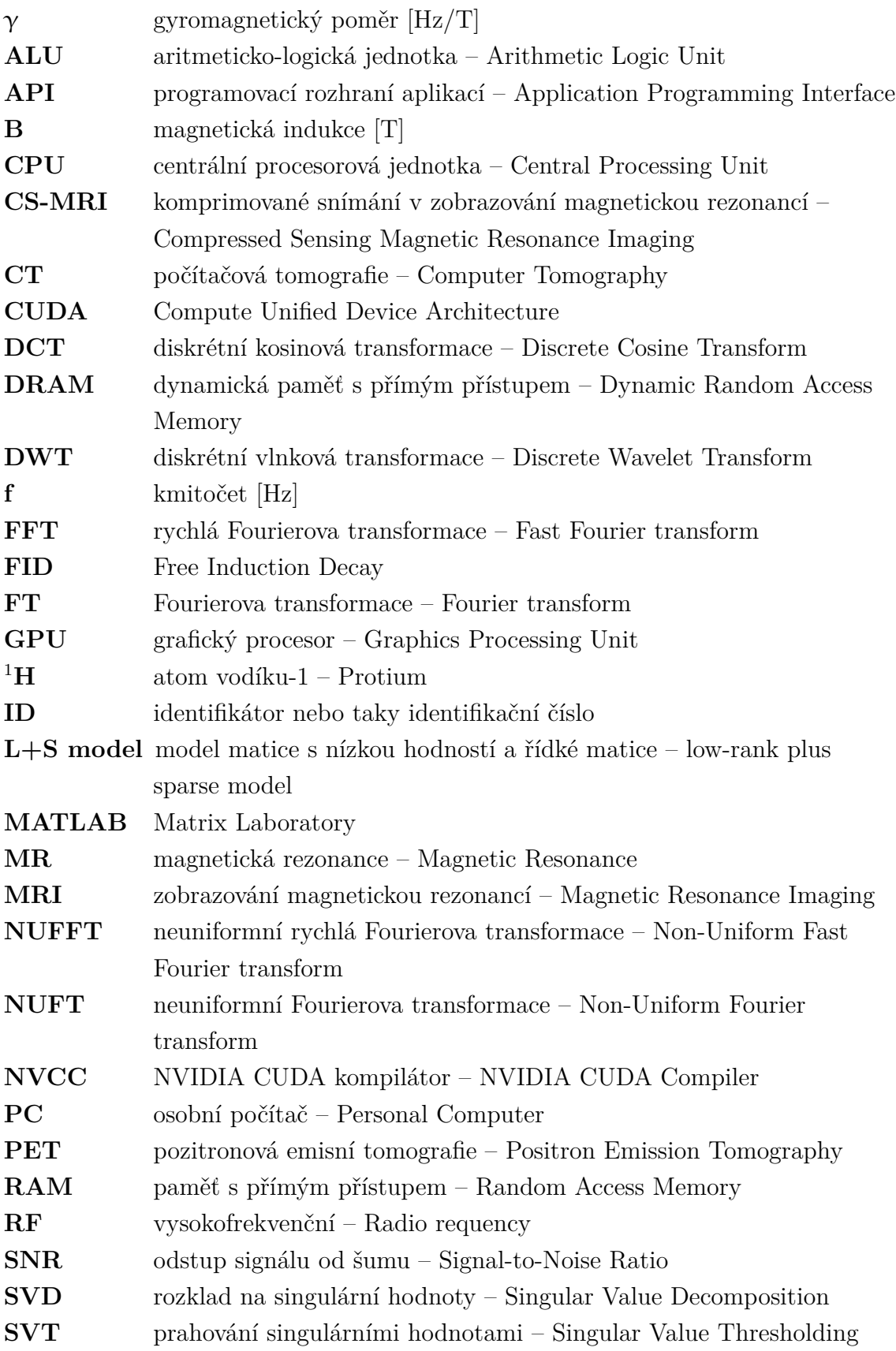

- $\mathbf{T}_1$ relaxační čas $\mathrm{T}_1$  (relaxace spin–mřížka)
- $\mathbf{T}_2$  relaxační čas $\mathrm{T}_2$  (relaxace spin–spin)
- **TV** totální variace Total Variation

# **Seznam příloh**

<span id="page-59-0"></span>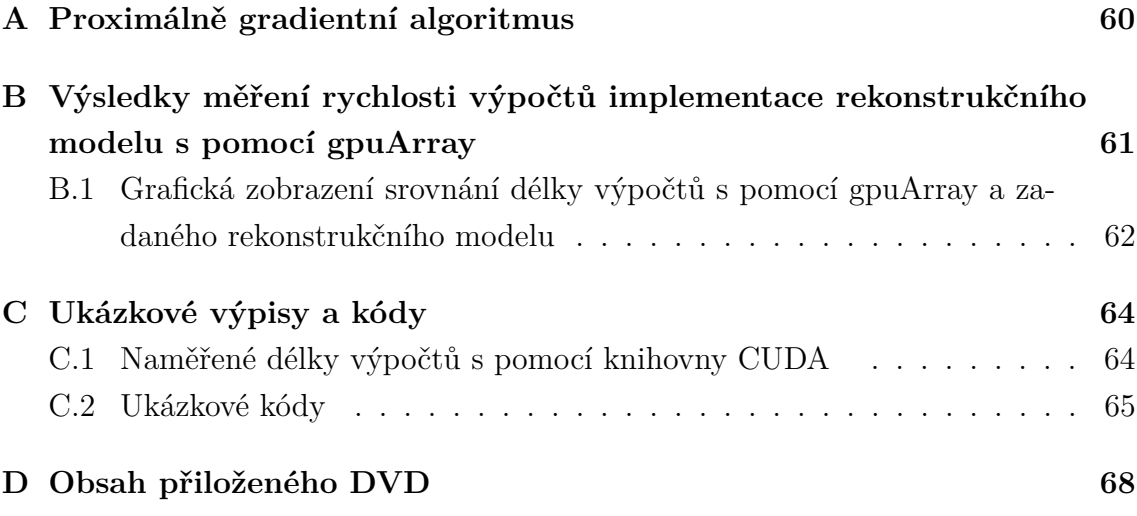

## <span id="page-60-0"></span>**A Proximálně gradientní algoritmus**

Zápis proximálně gradientního algoritmu pro řešení L+S modelu dynamické rekonstrukce magnetické rezonance s urychlením konvergence (převzato z [\[3\]](#page-53-3)).

**Vstupní informace**: {Data *d*, operátory  $\mathcal{F}, \mathcal{F}^*, \mathcal{C}, \mathcal{C}^*$ ; konstanty  $\lambda_L, \lambda_S$ ; proximální operátory odvozené od  $r_L$  a  $r_S$ }  $\mathbf{\mathbf{V}\mathbf{\hat{y}}\mathbf{st} \mathbf{up} \mathbf{n} \mathbf{\hat{i}} \ \mathbf{data}: \{M^{(n)}; L^{(n)}; S^{(n)}\}}$ **Počáteční nastavení hodnot**: {  $t > 0$ ;  $M^{(0)} = L^{(0)} + S^{(0)};$  $n = 0;$ } **Iterace,** dokud nedosáhneme konvergence výsledků: {  $M^{(n+1)} = M^{(n)} - t \cdot \mathcal{C}^* \mathcal{F}^* (\mathcal{FC}(M^{(n)}) - d)$  $L^{(n+1)} = \text{prox}_{t\lambda_L r_L}(M^{(n+1)} - S^{(n)})$  $S^{(n+1)} = \text{prox}_{t\lambda_S r_S}(M^{(n+1)} - L^{(n+1)})$  $M^{(n+1)} = L^{(n+1)} + S^{(n+1)}$  $n = n + 1$ }

# <span id="page-61-0"></span>**B Výsledky měření rychlosti výpočtů implementace rekonstrukčního modelu s pomocí gpuArray**

<span id="page-61-1"></span>Tab. B.1: Srovnání výpočtů fáze inicializace rekonstrukčního modelu v MATLABu mezi původním programem na CPU a optimalizovanou implementací na GPU.

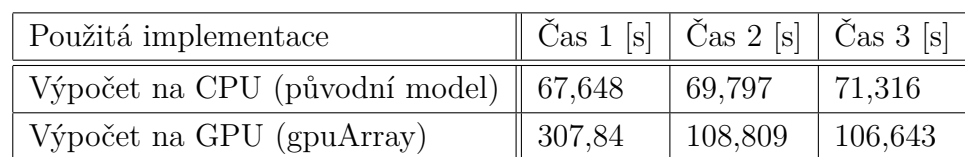

<span id="page-61-2"></span>Tab. B.2: Srovnání výpočtů fáze FFT rekonstrukčního modelu v MATLABu mezi původním programem na CPU a optimalizovanou implementací na GPU.

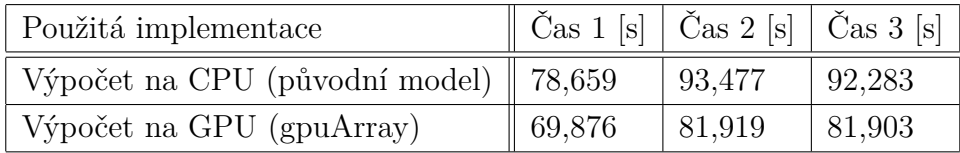

<span id="page-61-3"></span>Tab. B.3: Srovnání výpočtů fáze SVD rekonstrukčního modelu v MATLABu mezi původním programem na CPU a optimalizovanou implementací na GPU.

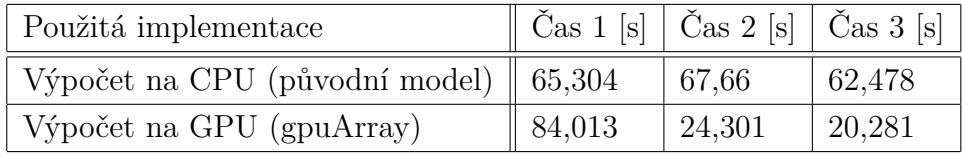

<span id="page-62-0"></span>**B.1 Grafická zobrazení srovnání délky výpočtů s pomocí gpuArray a zadaného rekonstrukčního modelu**

<span id="page-62-1"></span>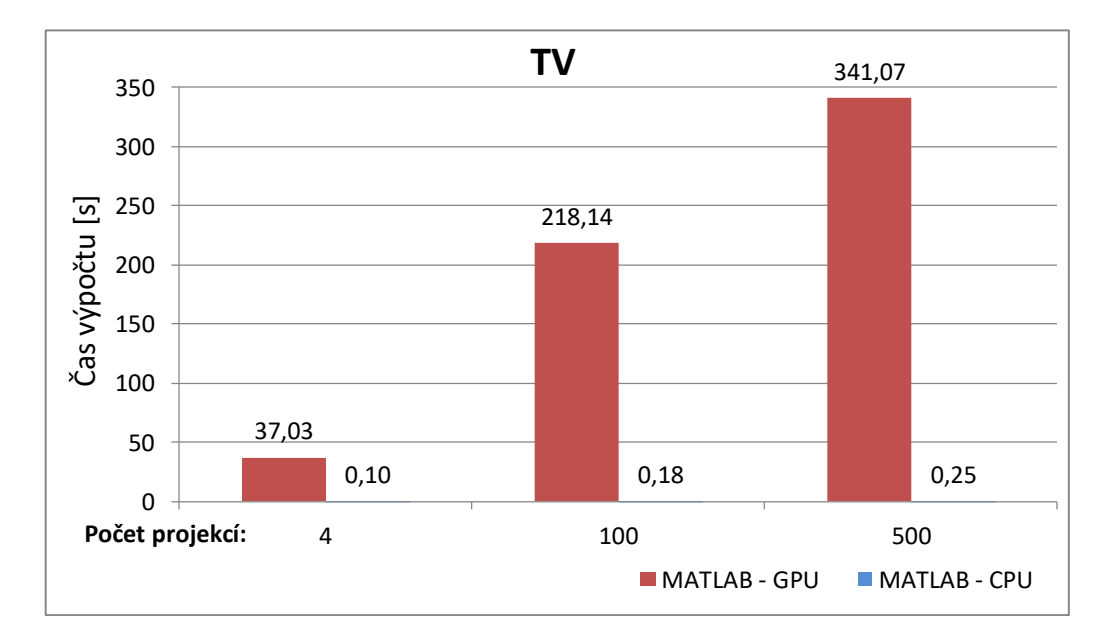

Obr. B.1: Grafické srovnání průměrné délky výpočtu totální variace za použití GPU a CPU.

<span id="page-63-0"></span>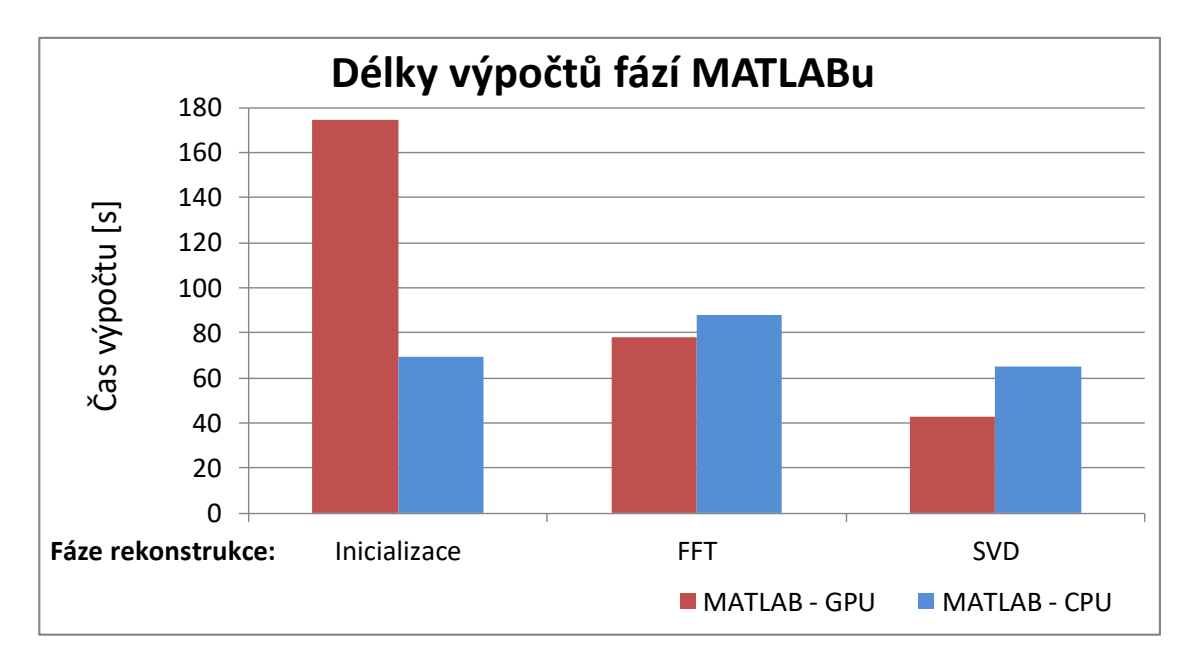

Obr. B.2: Grafické srovnání průměrné délky výpočtu jednotlivých fází rekonstrukce za použití GPU a CPU.

<span id="page-63-1"></span>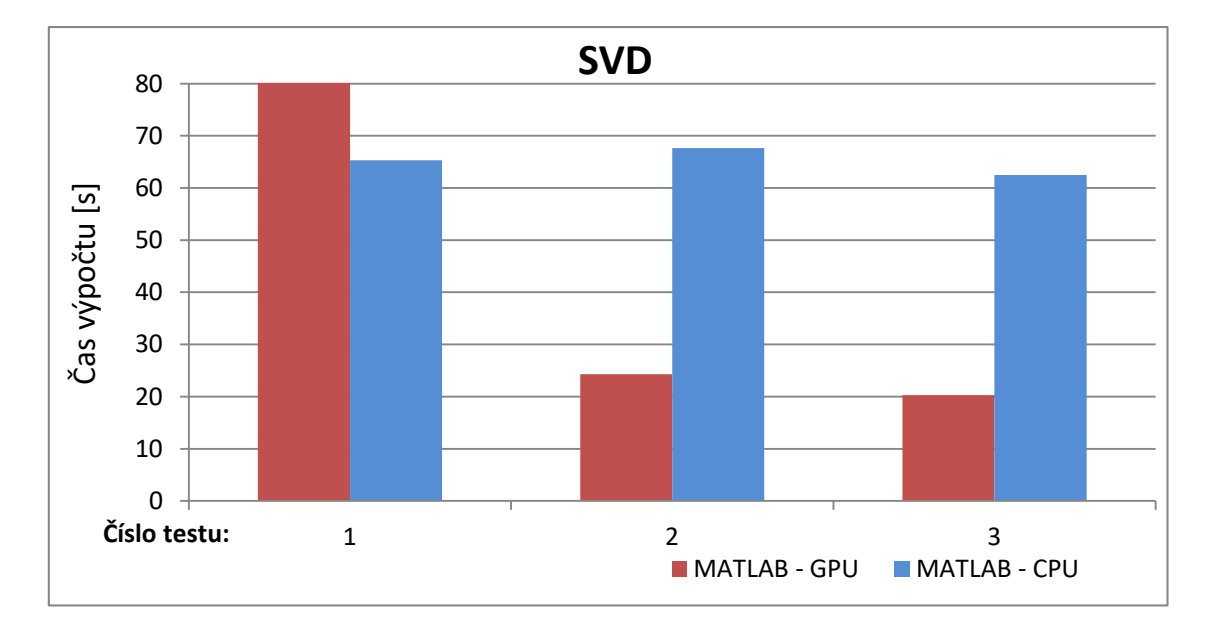

Obr. B.3: Grafické srovnání délky výpočtu SVD za použití GPU a CPU.

## <span id="page-64-0"></span>**C Ukázkové výpisy a kódy**

## <span id="page-64-1"></span>**C.1 Naměřené délky výpočtů s pomocí knihovny CUDA**

<span id="page-64-2"></span>Výpis C.1: Příklad výpisu do konzole v Java programu z měření délky výpočtů funkce NUFFT v Javě a pomocí knihovny CUDA.

```
CUDA measurement started .
Multiplying : 433 miliseconds
FFT : 1453 miliseconds
Transposing :1757 miliseconds
CUDA total time elapsed 2082 miliseconds
Java measurement started .
Multiplying : 1 miliseconds
FFT : 75 miliseconds
Transposing :76 miliseconds
Java total time elapsed 397 miliseconds
Matrices identical = true
```
## <span id="page-65-0"></span>**C.2 Ukázkové kódy**

<span id="page-65-1"></span>Výpis C.2: Funkce jádra pro výpočet násobení matice komplexních čísel a matice čísel reálných ve formě 1D vektoru prvek po prvku v jazyce C.

```
extern " C" 1__global__ void elByEl2dMultiBnonComplex ( float *A , float *B , 2
            float * res, int res_size) { 34
 // Alokace indexu pro paralelni vypocet 5
  \texttt{int} i = threadIdx.x + blockIdx.x * blockDim.x; \begin{array}{|l|l|} \hline \end{array}7
 // Vypocet nasobeni matic prvek po prvku 8
  \underline{\textbf{if}} (i < res_size) { \vert 9
    \underline{\textbf{if}} (i == 0) { 10res[i] = A[i] * B[i]; 11
      res [i+1] = A[i + 1] * B[i]; 12
    \frac{\text{else if}}{13}res [i] = A [i] * B [i/2]; |14res [i+1] = A[i + 1] * B[i/2]; 15
    } 16
  } 17
} 18
```
<span id="page-66-0"></span>Výpis C.3: Metoda pro výpočet násobení matice komplexních čísel a matice čísel reálných ve formě 1D vektoru prvek po prvku v jazyce Java.

```
public static float [] elByEl2dMultiBnonComplex ( float [] A , 1
             int [ Indices, float[] B) { | 2
                                3
  // Indexy 2 d matice A 4
 int m = Indices [0]; 5
  int n = Indices [1]; 6
                                7
  // 8
 float [] res = new float [A \cdot \text{length}]; 9
 int resCounter = 0; 10\text{int } \text{counter} = 0; 11
                                12
  // Nasobeni prvek po prvku : 13
 for (int j = 0; j < m; j + +) { 14for (int i = 0; i < n; i++) { 15res [resCounter + +] = A [2 * i * n + 2 * i] * B [counter]; | 16
    res [resCounter + +] = A [2 * j * n + 2 * i + 1] * | 17
                        B[counter ++]; | 18
   } 19
  } 20
                                21
  return res ; 22
 } 23
```
<span id="page-67-0"></span>Výpis C.4: Přepracovaná metoda pro výpočet násobení dvou matic komplexních čísel ve formě 1D vektoru v jazyce C.

```
void multiplicate2dMatrices (double *A, int *aIndices, \begin{array}{c} |1 \end{array}double *Btransposed, int *bIndices, double *res) { | 2
  // Definice dimenzi matic 3
  int aDim1 = aIndices [0]; 4
  \frac{\text{int}}{5} aDim2 = aIndices [1];
  int bDim1 = bIndices [0]; 6
                                        7
  // Vypocet nasobeni matic komplexnich cisel 8
  for (int k = 0; k < aDim1; k++) { 9
     for (int j = 0; j < bDim1; j++) { 10for (int i = 0; i < aDim2; i++) { |11// Realna cast komplexniho cisla 12
          res [2 * k * bDim1 + 2 * j] += |13A [2 * i + k * aDim2 * 2] * 14Btransposed [2 * i + j * aDim2 * 2] - | 15A [2 * i + 1 + k * aDim2 * 2] * 16Btransposed [2 * i + 1 + j * aDim2 * 2]; 17
                                        18
          // Imaginarni cast komplexniho cisla 19
          res [2 * k * bDim1 + 2 * j + 1] += 20A [2 * i + 1 + k * aDim2 * 2] * 21
           Btransposed [2 * i + j * aDim2 * 2] + |22A [2 * i + k * aDim2 * 2] * 23Btransposed [2 * i + 1 + i * aDim2 * 2]; 24
       } 25
     } 26
  } 27
} 28
```
## <span id="page-68-0"></span>**D Obsah přiloženého DVD**

- Adresář *Java* obsahuje soubory naprogramovaného řešení v jazyce Java s pomocí systémové knihovny JDK verze 10.0.2 a knihovny JCuda verze 10.0.0.
	- **–** podadresář *.settings* obsahuje nastavení Java projektu
	- **–** podadresář *lib* obsahuje použité Java knihovny
	- **–** podadresář *src* obsahuje zdrojové soubory projektu s příponou .java
	- **–** podadresář *target* obsahuje zkompilované soubory Java tříd projektu s příponou .class
	- **–** soubory *.classpath* a *.project* jsou pomocné soubory Java projektu
	- **–** soubory *mData\_21\_2100, mData\_large* a *mData\_test* obsahují uložená data z programu MATLAB
	- **–** soubor *nufft.cu* obsahuje vypracované funkce jádra technologie CUDA
	- **–** soubor *pom.xml* je seznam závislostí nástroje Maven, použitého v projektu
	- **–** soubor *README.txt* obsahuje pokyny pro spuštění implementace
- Adresář *Matlab* obsahuje soubory paralelizovaného rekonstrukčního modelu v jazyce MATLAB s pomocí nástroje gpuArray na základě zadaného rekonstrukčního modelu. Řešení bylo vypracováno v MATLABu verze R2017b 9.3.0.
	- **–** podadresář *CS* obsahuje hlavní výpočetní funkci rekonstrukce MRI
	- **–** podadresář *pomocné skripty* obsahuje pomocné výpočetní funkce rekonstrukčního modelu
	- **–** podadresář *toolboxy* obsahuje funkce balíčku nástrojů ESPIRiT
	- **–** soubor *runCS\_rekonstrukce\_dynamika.m* je určený pro spuštění implementace rekonstrukčního modelu
	- **–** soubor *6\_golden\_angle\_dynamika.mat* je soubor vstupních dat pro rekonstrukci obrazu
	- **–** soubor *citlivosti\_kartezske.mat* je soubor vstupních dat citlivostí cívek
	- **–** soubor *runCS\_rekonstrukce\_dynamika\_save\_data.m* je určený pro spuštění implementace a zároveň vytvoření testovacích dat pro Java program
	- **–** soubor *SVD\_Matlab.m* je vytvořená gpuArrayy implementace samostatného měření SVD
	- **–** soubor *README.txt* obsahuje pokyny pro spuštění implementace rekonstrukčního modelu
- Soubor *DP\_bijotova.pdf* obsahuje diplomovou práci